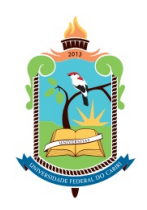

## UNIVERSIDADE FEDERAL DO CARIRI CENTRO DE CIÊNCIAS E TECNOLOGIA PROGRAMA DE PÓS-GRADUAÇÃO EM MATEMÁTICA EM REDE NACIONAL

CASSIO GOMES DE LIMA ´

## DETERMINANDO A DATA DAS FESTIVIDADES MÓVEIS ATRAVÉS DA LINGUAGEM $C++$

JUAZEIRO DO NORTE 2017

### CASSIO GOMES DE LIMA ´

### DETERMINANDO A DATA DAS FESTIVIDADES MÓVEIS ATRAVÉS DA LINGUAGEM C++

Dissertação (Mestrado) apresentada ao Programa de Pós-graduação em Matemática em Rede Nacional (PROFMAT), do Departamento de Matemática da Universidade Federal do Cariri, como parte dos requisitos necessários para a obtenção do título de Mestre em Matemática. Área de concentração: Ensino de Matemática.

Orientador: Prof. Dr. Paulo César Cavalcante de Oliveira

#### Dados Internacionais de Catalogação na Publicação Universidade Federal do Cariri Sistema de Bibliotecas

#### L732d Lima, Cássio Gomes de.

Determinando a data das festividades móveis através da linguagem C++/ Cássio Gomes de Lima. – 2017.

54 f.: il.; color.; enc. ; 30 cm.

Dissertação (Mestrado) – Universidade Federal do Cariri, Centro de Ciências e Tecnologia – Programa de Pós-graduação em Matemática em Rede Nacional, Juazeiro do Norte, 2017. Área de Concentração: Ensino de Matemática.

Orientação: Prof. Dr. Paulo César Cavalcante de Oliveira.

1.Aritmética modular. 2. Fórmula de Gauss. 3. Linguagem C++. I. Oliveira, Paulo César Cavalcante de. II. Título.

CDD 513.1

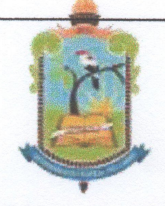

**MINISTÉRIO DA EDUCAÇÃO** UNIVERSIDADE FEDERAL DO CARIRI **CENTRO DE CIÊNCIAS E TECNOLOGIA** MESTRADO PROFISSIONAL EM MATEMÁTICA EM REDE NACIONAL - PROFMAT

## Determinando a Data das Festividades Móveis Através da Linguagem C++

## Cássio Gomes de Lima

Dissertação de Mestrado apresentada ao Programa de Pós-Graduação em Matemática em Rede Nacional - PROFMAT do Centro de Ciências e Tecnologia da Universidade Federal do Cariri, como requisito parcial para obtenção do Título de Mestre em Matemática. Área de concentração: Ensino de Matemática

Aprovada em 26 de julho de 2017.

**Banca Examinadora** 

Park cinon Cars hands de climin

Prof. Dr. Paulo Cesar Cavalcante de Oliveira - URCA

Orientador

Prof. Dr. Job Saraiva Furtado Neto -**UFCA** 

Prof. Dr. Flávio França Cruz - URCA

 $\Lambda$  Francisca, Felipe e Cícero (in memoriam).

### AGRADECIMENTOS

A Deus, por dar-me sa´ude, vontade e mais essa oportunidade, no sentido de tornar-me sempre melhor, principalmente como pessoa.

A Francisca Gomes da Silva Lima, minha amorosa m˜ae, sem a qual, dificilmente ` eu teria chegado até aqui, e tamanho esforço fez para, praticamente sozinha, proporcionar a mim e a meu irmão o pão, a educação e o modelo de fé que temos.

A Felipe Gomes de Lima, meu eterno e valoroso irm˜ao, amigo, leal e companheiro, apoio desde sempre e retidão como nunca.

A Marília Muryel Estevam Alves, minha amada, que tanto me ajudou e me deu garra, e pelo carinho e dedicação nos momentos alegres e tristes.

Ao meu orientador Paulo César Cavalcante de Oliveira, pelo apoio, pelas indicações e que, desde o tempo da graduação, mesmo não tendo sido meu professor, é exemplo de competência e eficiência.

Aos professores Flávio França Cruz e Job Saraiva Furtado Neto, pelo valoroso tempo investido e pelas relevantes sugestões no trabalho.

A professora Maria Silvana Alcˆantara Costa, coordenadora do programa nesta ` instituição, pelo apoio desde antes do curso até, tenho certeza, quando sentir que não h´a mais necessidade, e pelo compromisso e responsabilidade com esta turma e com a instituição.

Aos professores Plácido Francisco de Assis Andrade, Clarisse Dias de Albuquerque, Juscelino Pereira Silva e Francisco Calvi da Cruz Júnior, pelas boas orientações em sala e fora dela.

Aos professores M´ario de Assis, Zelalber Gondim, Carlos Alberto (Carl˜ao), Luiz Antônio (Luizin), Luciana Maria, Bárbara Paula, Alexsandro Coelho, Pedro Ferreira, José Tiago, Kátia Pires, Valéria Gerônimo, Ricardo Rodrigues (além do já citado Flávio França) e outros (não citados e não menos importantes), da graduação, e também a Guttenberg Sergistótanes, Marcos Aurélio (o de Matemática e o de Inglês), Gilberto Alves, Edilberto Gonçalves, Neuma Xenofonte, Ernesto Luiz (in memoriam), Jorgeana Jorge, Luis Edvan, Marcos Chaves, Ana Paula (a de Química e a de Português) e Cláudio Dantas, pela excelente formação acadêmica, exemplo e inspiração, formadores da sólida base sobre a qual me construi neste meio.

Aos meus companheiros de curso, pela presença e apoio, por todos os momentos de riso e cooperação, pelas novas amizades, e especialmente a Helano, Rommel e Irlã, pela força, palpites, alegrias e amizade. Também são meus professores.

A todos, meus eternos professores.

Ao PROFMAT, pelo aperfeiçoamento pessoal, intelectual e profissional, eterno, e à CAPES, pelo apoio financeiro com a bolsa de auxílio.

"A nobreza e a excelência de uma ciência devem ser julgadas pela certeza das demonstrações que ela usa. Sem dúvida as disciplinas matemáticas estão em primeiro lugar entre todas as outras."

Cristóvão Clávio (1538-1612)

### RESUMO

O calendário como o conhecemos hoje (*gregoriano*) sofreu algumas alterações importantes, e muita resistência de países, reinos e até mesmo de bispos de regiões mais afastadas, até ser aceito como uno, reconhecendo os erros do tomado anteriormente (*juliano*). Até a reforma promulgada pelo Papa Greg´orio XIII, apenas seguia-se a regra de acrescentar um dia a fevereiro a cada 4 anos, e isso gerou uma defasagem, por exemplo, na data de início das estações, que não mais coincidiam com solstícios e equinócios astronômicos, fazendo com que a Páscoa fosse festejada fora do período determinado no Concílio de Nicéia, e conseguinte, outras festividades móveis. Após 1582, o proclamado Ano da Reforma, houve desavença e desestruturação na Igreja Católica, e também desta com nações pelo mundo. Tanto é que Grécia e Turquia, por exemplo, mantiveram-se com o antigo calendário até a última década de 20. A influência da igreja garantiria, a nível mundial, a adesão ao novo calendário, e, além disso, a própria evolução da sociedade, cada vez mais interligada e interdependente, levaria à adoção do mesmo, cedo ou tarde. O cálculo dos anos bissextos é bem claro e simples, até na Bula Papal do próprio Gregório, e assim como ele, a regra da determinação do domingo de Páscoa são facilmente encontrados, e este último, com o surgimento e desenvolvimento da informática, acelerou ainda mais tal cômputo. Este trabalho visa, sob o olhar da problemática das datas móveis e a história do calendário gregoriano, apresentar a Fórmula de Gauss que determina a data da Páscoa de qualquer ano após 1600, e "traduzi-la" numa linguagem de programação  $C++$ . Para isso, conterá os tópicos necessários da aritmética para a construção do mesmo, em especial a aritmética modular, além do instrumental básico de programação para a confeccção deste programa. Logo, um aluno de ensino médio com conhecimento básico ou em um curso técnico/profissionalizante de informática, com a leitura deste texto, terá os fundamentos para a implementação da regra em outras linguagens (até em planilhas eletrônicas), baseando-se na matemática por trás desse processo.

Palavras-chave: Aritmética Modular. Fórmula de Gauss. Linguagem  $C++$ .

## **RESUMÉ**

Le calendrier comme nous le connaissons aujourd'hui ( $gr\acute{e}gorien$ ) a subi des changements importants et beaucoup de résistance de la part des pays, royaumes et même des évêques des régions plus éloignées, pour être accepté comme l'une, en reconnaissant les erreurs du prise précédemment *(julien)*. Jusqu'à la réforme promulguée par Pape Grégoire XIII, seulement il a été suivi la règle d'ajouter un jour à Février chaque 4 ans, et cela a créé un lag, par exemple, au début des saisons, qui ne coïncident plus avec solstices et équinoxe astronomique, ce qui provoque la fête de Pâques célébrée en dehors de la période spécifiée au Conseil de Nice, et donc d'autres festivals mobiles. Après 1582, a proclamé l'année de la Réforme, il y avait désaccord et la rupture dans l'Eglise catholique, et cela aussi avec certains pays du monde. Si bien que Grèce et Turquie, par exemple, est resté avec l'ancien calendrier jusqu'à la dernière décennie à 20. L'influence de l'église garantirait, partout dans le monde, le respect du nouveau calendrier, et en plus, l'évolution de la société, de plus en plus interconnecté et interdépendant, conduirait à l'adoption du même, tôt ou tard. Le calcul des années bissextiles est clair et simple, même dans la bulle papale de lui-même Grégoire, et comme il, la règle de détermination du dimanche de Pâques sont faciles à trouver, et ce dernier, avec l'émergence et le développement des technologies de l'information, aussi accélérée tel calcul plus. Le présent document vise, sous le regard du problème des dates mobiles, et l'histoire du calendrier grégorien, présente la formule Gauss qui détermine la date de Pâques dans une année après 1600, et la-traduisez pour une langage de programmation  $C + 1$ . Pour cela, contiendra les sujets arithmétiques nécessaires à la construction du même, en particulier l'arithmétique modulaire, en plus de l'instrumental de programmation de base pour la fabrication de ce programme. Ainsi, un élève du secondaire ayant une connaissance de base ou un cours de technicien en informatique, à la lecture de ce texte, aura le fondement de la mise en œuvre de la règle dans d'autres langues (même dans des feuilles de calcul), sur la base des mathématiques derrière ce processus.

**Mots-clés**: Arithmétique Modulaire. Formule Gauss. Langage  $C++$ .

# Lista de ilustrações

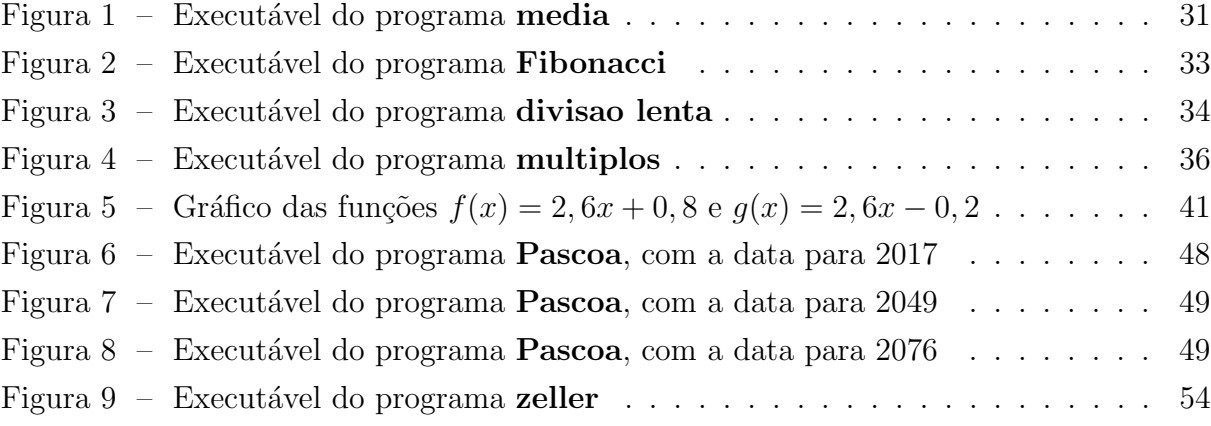

# Lista de tabelas

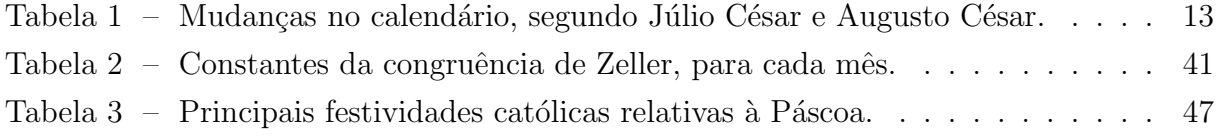

# Sumário

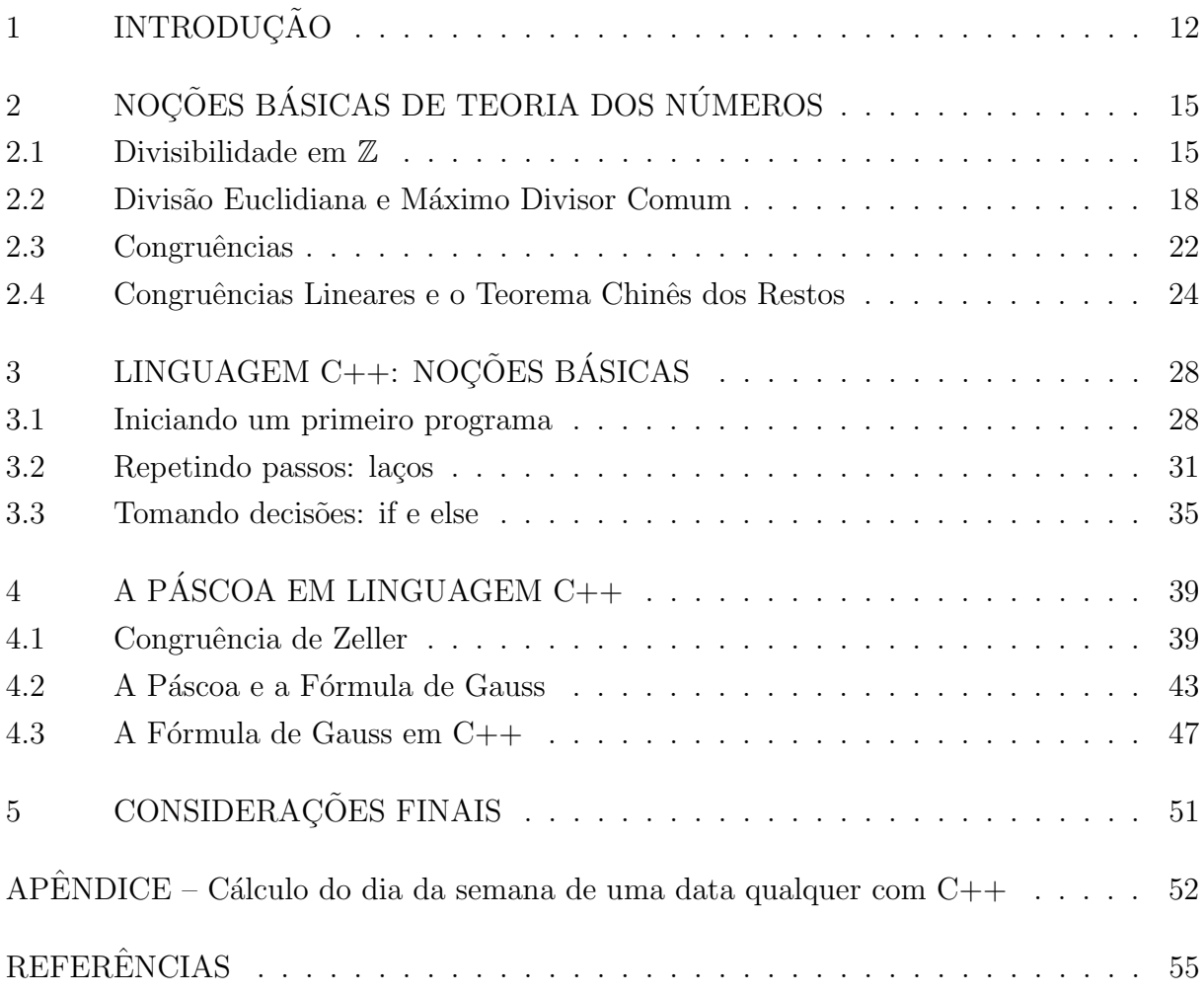

## <span id="page-12-0"></span>1 Introdução

 $Pessach$ (passagem, em hebraico): festa da tradição judaica, em comemoração à libertação do povo hebreu da escravidão no Egito, que teria acontecido em 14 Nisan de 1440 a.C. O calendário judaico começa na primavera, onde Nisan é o primeiro mês, que, como os outros, sempre começa na lua nova, portanto o décimo quarto dia sempre é lua cheia. Conta-se no cristianismo que a morte de Jesus aconteceu na semana do Pessach. Daí a associação deste com a Páscoa, desde o início do cristianismo, e de onde deriva o próprio nome [\[6\]](#page-55-1).

A questão é que a Páscoa (celebração da Ressurreição de Jesus) era comemorada nas igrejas da Ásia Menor, como na grande Éfeso (hoje Igreja Católica Ortodoxa), juntamente com os judeus, exatamente no 14 Nisan, independente do dia da semana, ao passo que as igrejas de Roma e Alexandria (poderosas na época<sup>[1](#page-12-1)</sup>), entre outras igrejas ocidentais e orientais, o faziam no primeiro domingo após esta data, pela tradicional importância deste dia após Jesus Cristo.

Quanto ao calendário, o imperador romano Júlio César implantou, a partir de 46 a.C., o ano como tendo 12 meses, com o mês *februarius* tendo 29 dias, e um  $30^{\circ}$ dia a cada 4 anos. No império de Otávio (posteriormente chamado de Augusto César) foi dado ao mês *quintilis* o nome de *julius*, em homenagem ao antigo imperador. Em seguida, convencendo o senado, conseguiu que o mês sextilis fosse trocado por *augustus*, em sua homenagem, fazendo com que se acrescentasse a este mais um dia (para, assim como o mês de Júlio César, tivesse 31), que seria retirado de *februarius*. Isso é mostrado na Tabela [1](#page-13-0).

No ano 325 d.C., o imperador romano Constantino convocou o Concílio de Nicéia <sup>[2](#page-12-2)</sup>, presidido pelo bispo Ósio de Córdoba (Hispânia) em nome do velho Papa Silvestre I, onde, dentre outros temas de interesse da fé cristã, foi definido que todas as igrejas deveriam celebrar a Páscoa no mesmo dia, num domingo, mas não mais consultando o calendário judaico. Ficou definido então que deveria ser celebrada "no domingo a seguir  $\dot{a}$  lua cheia, depois de 21 de Março (Equinócio<sup>[3](#page-12-3)</sup> de Primavera), o que dá um domingo entre 22 de Março e 25 de Abril"  $[13]$ .

Todos as igrejas estavam cumprindo o determinado em Nicéia, porém com o passar dos s´eculos foi-se vendo uma defasagem de 10 dias entre a data de in´ıcio da

<span id="page-12-1"></span><sup>&</sup>lt;sup>1</sup> À época do Concílio de Nicéia, a capital do império romano era Constantinopla, fundada pelo então imperador Constantino, e recentemente movida da antiga Roma. Isso justifica o prestígio desta perante as igrejas durante o concílio.

<span id="page-12-2"></span><sup>2</sup> Hoje Iznik, cidade turca no arredores de Istambul.

<span id="page-12-3"></span><sup>&</sup>lt;sup>3</sup> O equinócio é o fenômeno onde dia e noite tem a mesma duração, em todos os pontos da Terra. No hemisfério norte, quando é equinócio de Primavera, no hemisfério sul é equinócio de Outono, e vice-versa.

<span id="page-13-0"></span>

| Calendário de Júlio César |       | Depois de Augusto César |       |
|---------------------------|-------|-------------------------|-------|
| Mês                       | Dias  | Mês                     | Dias  |
| Januarius                 | 31    | Januarius               | 31    |
| Februarius                | 29/30 | Februarius              | 28/29 |
| Martius                   | 31    | Martius                 | 31    |
| Aprilis                   | 30    | Aprilis                 | 30    |
| Maius                     | 31    | Maius                   | 31    |
| Junius                    | 30    | Junius                  | 30    |
| Quintilis                 | 31    | Julius                  | 31    |
| Sextilis                  | 30    | Augustus                | 31    |
| September                 | 31    | September               | 30    |
| October                   | 30    | October                 | 31    |
| November                  | 31    | November                | 30    |
| December                  | 30    | December                | 31    |

Tabela 1 – Mudanças no calendário, segundo Júlio César e Augusto César. Fonte: [\[9\]](#page-55-2).

primavera e o equinócio propriamente dito, devido ao calendário de Júlio César, gerando assim uma grande confusão. A solução já vinha sendo debatida a alguns séculos por intelectuais e nobrezas, mas nunca definida por líder algum. O problema de retirar dias para voltar o equinócio para a data certa, exigia tamanho poder e influência, que seria "necessária a autoridade de um papa para implantar a mudança (assim como já havia sido o papel de um ditador romano)" [\[4\]](#page-55-3).

E assim o fez o Papa Gregório XIII, que para tentar consertar tudo, convidou estudiosos para propor e analisar alternativas. O m´edico e professor italiano Luigi Lilio, com a ajuda de seu irmão Antonio, sugeriu que se retirassem 10 dias para voltar o equinócio à data normal, além de alterar como seriam determinados os anos bissextos, para n˜ao mais se ter esse problema no futuro. Segundo ele, 365, 2425 dias era uma apro-ximação bem melhor para o ano trópico<sup>[4](#page-13-1)</sup>, diferente dos 365, 25 dias do calendário juliano  $\sim$  (com mais de 11 minutos de diferença). Isso resulta em 365 dias, 5 horas, 49 minutos e 12 segundos; são apenas 26, 8 segundos além do ano trópico!

Para chegar a esse valor, deveria-se continuar a contagem dos anos bissextos, excluindo os anos seculares (múltiplos de 100), com exceção do múltiplos de 400, que continuariam com um dia a mais:

$$
365 + \frac{1}{4} - \frac{1}{100} + \frac{1}{400} = 365,2425.
$$
 (1.1)

E assim, com o "aval" do matemático e astrônomo jesuíta Cristóvão Clávio, Gregório publicou a bula papal *Inter Gravissimas* em 24 de fevereiro de 1582, determinando: que a próxima quinta-feira 4 de outubro seria sucedida pela sexta-feira 15 de outubro; que o ano 1600 continuaria bissexto; que os 3 anos seculares seguintes n˜ao o

<span id="page-13-1"></span> $4$  Tempo que a Terra leva para completar sua órbita.

seriam (1700, 1800 e 1900), mas o ano 2000 voltaria a sê-lo, tomando esse mesmo padrão adiante; além de outras diretrizes sociais e eclesiásticas decorrentes dessas mudanças [\[11\]](#page-55-4). Enviou para todas as igrejas, ao passo que aquelas da Asia Menor, n˜ao reconhecendo a ´ primazia do papa, continuaram seguindo o calendário juliano, e o fazem até hoje. Já os países foram cedendo às recomendações. Alguns católicos, imediatamente, como Espanha, França e Portugal (e Brasil, por consequência), e outros com o passar dos anos, sendo registrado que Grécia e Turquia (predominantemente católicos ortodoxos) adotaram-nas em 1923 e 1926, respectivamente, e por último a República Popular da China, com sistema próprio (o antiquíssimo *calendário chinês*).

O objetivo central deste trabalho ´e apresentar um algoritmo que calcula a data móvel da Páscoa, que depende do *plenilúnio*<sup>[5](#page-14-0)</sup>, do domingo, entre todos os dias da semana, e também do equinócio da primavera (no hemisfério norte!). Para isso, na introdução mostrou-se o motivo histórico do cômputo e suas particularidades, além da sua contextualização com a reforma do calendário promulgada pelo Papa Gregório XIII, que influencia no cálculo desta data, pela presença (ou não) do 366<sup>o</sup> dia.

No capítulo 2 será apresentado todo o embasamento necessário para a construção do algoritmo que depende apenas de Teoria dos Números, mais especificamente de um tópico: *congruências*, ou, como às vezes é chamada, *aritmética dos restos*. Isso se explica pelo caráter cíclico dos cálculos envolvidos na determinação da tal data.

Já o capítulo 3 abordará os pormenores da linguagem de programação  $C_{++}$ , desde o básico para um rotina simples até uns poucos comandos mais sofisticados que serão usados na implementação do algoritmo do cálculo da Páscoa. Lembrando-se que por se tratar de uma lógica de programação, acrescentando poucas linhas é possível incrementar um algoritmo simples, e torn´a-lo mais completo e eficiente.

O passo a passo da construção de um programa nessa linguagem que retorne a data da Páscoa de um ano qualquer (a partir de 1600) será ilustrado no capítulo 4. Como esta data é referência para a determinação de outras festividades religiosas<sup>[6](#page-14-1)</sup> (fixas, com relação a ela), facilmente é possível determiná-los por consequência da praticidade da linguagem usada e do simples cálculo que é feito para tal. Os comandos básicos de C++ descritos aqui, os exemplos apresentados e discutidos e o fato do objeto de pesquisa (o calend´ario) ser t˜ao concreto, por estar t˜ao atrelado `a vida cotidiana, gera interesse por parte dos alunos do ensino m´edio, podendo ser usado sem problemas por aqueles estudantes de escolas técnicas ou profissionalizantes do curso de informática.

<span id="page-14-0"></span> $\overline{5}$  Lua cheia.

<span id="page-14-1"></span> $6$  Daí sua importância para a Igreja.

## <span id="page-15-0"></span>2 Noções Básicas de Teoria dos Números

Uma parte importante da teoria dos números é a que estuda fenômenos cíclicos, pois a natureza, física e humana, frequentemente se manifesta em situações desse tipo. Por exemplo: Numa rodoviária, Pedro que toma um ônibus às 10 horas da manhã é informado que o tempo estimado de viagem ´e de 16 horas, ao que imediatamente ele calcula a sua chegada às 2 da manhã do dia seguinte. Ora, como somar  $10 + 16$  e obter como resultado 2? Simples: usando a aritmética dos restos, ou como também é conhecida, *aritmética* modular. Para iniciar a abordagem do tema, tratemos da divisibilidade entre inteiros.

#### <span id="page-15-1"></span>2.1 DIVISIBILIDADE EM Z

<span id="page-15-3"></span>E sabido que nem todo número natural (ou inteiro) é divisível por outro. Neste caso, dizemos que essa divisão deixa resto (diferente de zero). Quando a divisão é possível, usamos a seguinte definição:

**Definição 1** Dados dois números inteiros a e b com  $a \neq 0$ , diz-se que a divide b (ou a|b) quando existir um  $q \in \mathbb{Z}$  tal que  $b = a \cdot q$ . Sendo assim, a é divisor de b, ou b é múltiplo  $de\ a, \ ou\ ainda\ b\ \acute{e}$  divisível por  $a.$ 

Quando a não divide b, ou, em outras palavras, quando não existir  $q \in \mathbb{Z}$  tal que  $b = aq$ , representa-se por  $a/b$ . Ainda, se q existe, ele é chamado de quociente de b por a.

Exemplo 1  $1, 2, 3, 4, 6$  e  $12$  são todos divisores de 12, pois

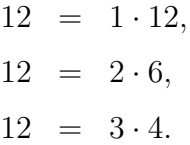

Logo, temos que 1|12, 2|12, 3|12, 4|12, 6|12 e 12|12. Entretanto, 5/12, pois não existe  $q \in \mathbb{Z}$  tal que  $12 = 5q$ .

 $\Diamond$ 

Note-se que

$$
a \in \mathbb{Z}^*, \ a|b \Rightarrow -a|b
$$

pois

$$
b = aq = (-a)(-q).
$$

Isso significa que para cada divisor de um número, o simétrico<sup>[1](#page-15-2)</sup> daquele também o é. Com isso, e partindo ainda da **Definição** [1](#page-15-3), temos:

<span id="page-15-2"></span><sup>1</sup> Mesmo valor absoluto, mas com sinal oposto.

**Proposição 2.1.1** A relação de divisibilidade em  $\mathbb Z$  é:

- i) reflexiva; e
- ii) transitiva.

#### Demonstração:

i)  $a = a \cdot 1 \Rightarrow a$  divide ele mesmo. ii) Significa que se  $a|b \text{ e } b|c \Rightarrow a|c$ . De fato:

<span id="page-16-2"></span>
$$
a|b \Rightarrow b = aq_1
$$
  

$$
b|c \Rightarrow c = bq_2 = aq_1q_2 \Rightarrow a|c.
$$

Entretanto, essa relação não é simétrica, como por exemplo  $2 \mid 10$  mas  $10 \nmid 2$ . Além destas propriedades, temos:

Proposição 2.1.2 Sejam  $a, b, c \in \mathbb{Z}$ . Assim:

- i)  $1|a \, e \, a|0.$
- ii) se a|1, então  $a = \pm 1$ .
- iii) se a|b e c|d, então ac|bd.
- iv) se a|b e b|a, então  $a = \pm b$ .
- v) se a|b, com  $b \neq 0$ , então  $|a| \leq |b|$ .

#### Demonstração:

i)  $a = 1 \cdot a \cdot 0 = a \cdot 0$ . ii)  $a|1 \Rightarrow 1 = aq \Rightarrow a = q = 1$  ou  $a = q = -1$ . iii) De fato,  $a|b \text{ } e \text{ } c|d \Rightarrow b = aq_1 \text{ } e \text{ } d = cq_2$ . Então  $bd = aq_1cq_2 = (ac)(q_1q_2) \Rightarrow ac|bd$ . iv) De fato,  $a|b \text{ e } b|a \Rightarrow b = aq_1 \text{ e } a = bq_2 = aq_1q_2$ . Então  $q_1 = q_2 = 1$  ou  $q_1 = q_2 = -1 \Rightarrow$  $a = \pm b$ . v) De fato, como  $a | b$ , com  $b \neq 0 \Rightarrow b = aq$ , o que implica que  $|b| = |a||q|$ . Só que  $q \neq 0 \Rightarrow |q| \geq 1 \Rightarrow |b| \geq |a|$ .

Por fim, uma das mais importantes propriedades da divisibilidade:

**Proposição 2.1.3** Sejam a, b e c inteiros, tais que  $a \neq 0$ . Se a divide b e c, então divide  $qualquer combinação linear<sup>2</sup> entre eles, isto é:$  $qualquer combinação linear<sup>2</sup> entre eles, isto é:$  $qualquer combinação linear<sup>2</sup> entre eles, isto é:$ 

<span id="page-16-1"></span>

<span id="page-16-0"></span> $\overline{a}$  Em referência ao caráter linear (linha reta) da expressão formada quando comparada a uma constante, e representada no sistema de coordenadas xOy.

 $a|b \ e \ a|c \Rightarrow a|(bx+cy), \ \forall x, y \in \mathbb{Z}.$ 

#### Demonstração:

De a | b e a | c, temos que  $b = aq_1$  e  $c = aq_2$ , com  $q_1, q_2 \in \mathbb{Z}$ . Com isso, para quaisquer  $x, y \in \mathbb{Z}$ , tem-se que

$$
bx + cy = aq_1x + aq_2y = a(q_1x + q_2y) \Rightarrow a|(bx + cy).
$$

Note que, por esta propriedade, se  $a | b_i$ , com  $i = 1, 2, ..., n$ , para quaisquer  $x_i \in \mathbb{Z}$ , temos que

$$
a|(b_1x_1+b_2x_2+\ldots+b_nx_n).
$$

Exemplo 2 ([\[1\]](#page-55-0)) Temos que, se  $a|(2x-3y)$  e  $a|(4x-5y)$ , então  $a|y$ . De fato, pela Proposição [2.1.3](#page-16-1), temos que

$$
a\left[i(2x-3y) + j(4x-5y)\right] \quad , \forall i, j \in \mathbb{Z}.
$$

Se a divide qualquer combinação linear, ou seja, para quaisquer  $i \in j$ , divide, em especial, para  $i = -2 e j = 1$ :

$$
a \left[ -2(2x - 3y) + (4x - 5y) \right] \Rightarrow a \left[ y \right].
$$

Para complementar esta seção, mais outra importantíssima propriedade:

**Proposição 2.1.4** Sejam  $a, b \in \mathbb{Z}$  e  $n \in \mathbb{N}$ . Nessas condições,  $(a - b)|(a^n - b^n)$ .

#### Demonstração:

Vamos usar indução sobre n. A princípio, pela **Proposição [2.1.2\(](#page-16-2)i)**,  $n = 0$  é válido pois

$$
(a-b)|(a^0 - b^0) \Rightarrow (a-b)|0.
$$

Suponhamos agora, por hipótese de indução, que  $(a - b)/(a<sup>n</sup> - b<sup>n</sup>)$ . Temos que

$$
a^{n+1} - b^{n+1} = aa^n - bb^n = aa^n - ba^n + ba^n - bb^n = (a - b)a^n + b(a^n - b^n).
$$

Sabemos que  $(a - b)|(a - b)$  e  $(a - b)|(a<sup>n</sup> - b<sup>n</sup>)$ , por hipótese. Logo, da **Proposição [2.1.3](#page-16-1)**, temos que  $(a - b) | (a^{n+1} - b^{n+1}),$  e pela indução, para todo  $n \in \mathbb{N}$ .

 $\Diamond$ 

 $\blacksquare$ 

### <span id="page-18-0"></span>2.2 DIVISÃO EUCLIDIANA E MÁXIMO DIVISOR COMUM

Para tratarmos desse importante tópico, será introduzido no texto o Princípio da Boa Ordem, mas sua demonstração, apesar de simples, será omitida, por não ser objetivo do texto. Para apreciação da mesma, consultar [\[1\]](#page-55-0).

Teorema 2.2.1 (Princípio da Boa Ordem) Todo subconjunto não-vazio de  $\mathbb{Z}^+$  possui um menor elemento.

A divis˜ao euclidiana (que tem esse nome devido o vasto uso na obra-prima Elementos, de  $Euclides$ ) é a base deste trabalho.

**Teorema 2.2.2 (Divisão Euclidiana)** Sejam a e b dois inteiros, com  $a > 0$ . Existem  $\mathbf{u}$ nicos *inteiros* q e r tais que

$$
b = aq + r \quad , 0 \le r < a.
$$

#### Demonstração:

Suponhamos o conjunto S de inteiros não-negativos da forma  $b - na$ , com  $n \in \mathbb{Z}$ . S é não vazio, pois, como  $a > 0 \Rightarrow a \ge 1$ , e assim, para um  $n = -|b|$ , temos

$$
b - na = b + |b|a \ge b + |b|
$$

que é não negativo, e portanto, "possível" elemento de  $S$ . Além do mais, pelo *Princípio* da Boa Ordem, existe um menor b − na. Seja ele

$$
r = b - qa \quad ou \quad b = aq + r \quad , q \in \mathbb{Z}.
$$

No mais, se  $r \ge a$ , então teríamos um  $x \in \mathbb{N}$  tal que  $r = a + x = b - qa$  o que implica

$$
x = b - (q+1)a < r
$$

e portanto, contradição ao fato de r ser o mínimo de S. Agora, mostremos que  $q$  e r são *únicos*. Suponhamos outros  $q', r' \in \mathbb{Z}$  tais que

$$
b = aq' + r' \quad, 0 \le r' < a.
$$

Assim

$$
aq + r = aq' + r' \Rightarrow r - r' = (q' - q)a \Rightarrow a|(r - r').
$$

Como  $0 \leq r, r' < a$ , isso implica que  $|r - r'| < a$ . Mas também  $a|(r - r')$ , então, pela Proposição  $2.1.2(v)$  $2.1.2(v)$ , deve ser

$$
r - r' = 0 \Rightarrow r = r'
$$

além de

$$
q' - q = 0 \Rightarrow q' = q, \quad \text{pois } a \neq 0.
$$

Dividindo então  $b$  por  $a$ , damos a  $q \text{ e } r$  os nomes quociente e resto, respectivamente. E interessante ainda comentar que através desse algoritmo podemos definir um número inteiro como par ou  $impar$ , a seguir.

Definição 2 (Paridade)  $Seja\ b \in \mathbb{Z}$ . Então

- i) se o resto da divisão de b por 2 for 0, então  $b = 2q$  recebe o nome de "par";
- ii) se o resto da divisão de b por 2 for 1, então  $b = 2q + 1$  recebe o nome de "ímpar".

Generalizando essa definição, estabelecemos o seguinte corolário:

**Corolário 2.2.1** Seja  $n \in \mathbb{N}$ . Dado a  $\geq 2$ , sempre é possível expressá-lo, de forma única, como  $n = ak + r$ , onde  $k, r \in \mathbb{N}$  e r é um dos números 0, 1, 2, ..., a - 1.

Vamos aplicar isso num exemplo.

Exemplo 3 ([\[7\]](#page-55-5)) De *n* inteiros consecutivos, um, e apenas um deles, é divisível por *n*. Pelo Corolário [2.2.1](#page-19-0), cada um dos n números (distintos) é escrito, de forma única, como  $nk + r$ , com  $r < n$ . Como são consecutivos, cada um terá um valor distinto para r, e portanto, apenas um deles terá  $r = 0$ , isto é, é divisível por n, deixando resto 0.

<span id="page-19-0"></span> $\Diamond$ 

Exemplo 4 Quantos termos da  $PA$  3, 8, 13, ... estão entre 84 e 427? Perceba que cada elemento dessa PA é um elemento da forma  $5k - 2$ , com  $k = 1, 2, 3, \ldots$ . Então conta-se essa quantidade de termos analisando qual o maior valor possível de k tal que  $5k-2 < 427$ e daí subtrai-se do valor encontrado em  $5k - 2 < 84$ :

$$
5k - 2 < 427 \Rightarrow k < 85, 8 \quad e \quad 5k - 2 < 84 \Rightarrow k < 17, 2.
$$

Isso significa que, como  $k \in$  natural, temos 85 termos da PA menores que 427, sendo 17 menores que 84, o que nos dá  $85 - 17 = 68$  destes termos no intervalo  $(84, 427)$ . Como op¸c˜ao, poder´ıamos simplesmente ter adicionado 2 unidades a cada termo da PA e aos limites do intervalo, que a quantidade requisitada no problema se manteria, pois haveria apenas um deslocamento das  $posições$ ; os elementos da "nova" PA seriam 5, 10, 15, ... entre 86 e 429. Assim, os elementos "coincidiriam" com os múltiplos positivos de 5. A estratégia seria calcular o quociente dos extremos do intervalo e 5, pela divisão euclidiana:

$$
429 = 5 \cdot 85 + 4 \quad e \quad 86 = 5 \cdot 17 + 1.
$$

Os múltiplos de 5 são

$$
\underbrace{5 \cdot 1, 5 \cdot 2, 5 \cdot 3, \dots, 5 \cdot 17}_{\leq 86} = \underbrace{85}_{86 \cdot 18} , \underbrace{5 \cdot 18}_{86 \cdot 18 \cdot 189} = \underbrace{90, \dots, 5 \cdot 85}_{86 \cdot 1829} = \underbrace{425}_{\geq 429}, \underbrace{5 \cdot 86}_{\geq 429} = 430, \dots
$$

concluindo assim como na solução anterior.

Generalizando esse importante resultado, dados  $a, c \in \mathbb{N}$ , com  $a < c$ , o quociente da divisão euclidiana de  $c$  por  $a$  nos dá a quantidade de múltiplos positivos de  $a$ menores que c. Representaremos esse quociente (inteiro – e positivo) por  $\frac{c}{a}$  $\left[\frac{c}{a}\right]$ , que é a parte inteira do racional  $\frac{c}{a}$ . Isso demonstra a proposição abaixo, base para o **Capítulo 4**:

**Proposição 2.2.1** Dados  $a, b, c \in \mathbb{Z}$ , com  $0 < a < b < c$ , o número de múltiplos de a  $entre \, b \, e \, c \, e \, dado \, por:$ 

- <span id="page-20-0"></span>i)  $\begin{bmatrix} c \\ - \end{bmatrix}$ a i −  $\lceil b-1 \rceil$ a 1 , b incluso; ou
- $ii)$   $\left[\frac{c}{\cdot}\right]$ a i −  $\lceil b \rceil$ a 1 , b excluso.

A partir deste ponto precisaremos de uma das mais importantes definições da Matemática: *máximo divisor comum.* Sejam então a e b dois inteiros, não simultaneamente nulos. Dizemos que  $d \in \mathbb{Z}^*$  é um divisor comum de  $a e b$  se  $d | a e d | b$ . Baseado nisso:

Definição 3 (Máximo divisor comum) Um número  $d \in \mathbb{Z}_+^*$  é o máximo divisor comum de a e b se satisfaz as propriedades:

- i)  $d \notin um \ divisor \ column \ de \ a \ e \ b$ ;  $e$
- ii) sendo c um divisor comum de a e b, então c $|d$ .

Assim, indica-se d por mdc $(a, b)$  ou apenas  $(a, b)$ , notação usada neste trabalho. Decorre diretamente daí, por  $(i)$ , que d é um divisor comum a ambos os números e, por (ii), que é o maior dentre os divisores comuns. Note-se que tomando  $d_1$  e  $d_2$ , ambos mdc dos mesmos números, então pela definição acima

$$
d_1 \le d_2 \quad e \quad d_2 \le d_1 \Rightarrow d_1 = d_2.
$$

Isto significa que quando o mdc de dois números existe, ele é único (unicidade  $do$  mdc). Para ser mais "exato", ele sempre existe. Isso é garantido, pelo seguinte lema:

**Lema 1 (Lema de Euclides)** Sejam a, b,  $n \in \mathbb{N}$ , onde  $a < na < b$ . Se  $(a, b - na)$ existe, então  $(a, b)$  também existe, e ambos tem o mesmo valor.

#### Demonstração:

Chamemos de  $d = (a, b-na)$ . Logo,  $d | a e d | (b-na)$ , e pela **Proposição [2.1.3](#page-16-1)**, temos que  $d|(b - na + na) \Rightarrow d|b$ . Assim, d divide a e b, restando mostrar que é o máximo divisor. Seja um d' divisor comum a a e b. Também pela propriedade supracitada,  $d' \mid (b - na)$ , e desta forma,  $d' | d \Rightarrow d' \leq d$ . Logo,  $d = (a, b)$ .

 $\blacksquare$ 

Definição 4 Sejam a e b dois inteiros não simultaneamente nulos. Dizemos que eles são coprimos, ou primos entre si, se e somente se o mdc $(a, b) = 1$ .

Existe uma importante implicação sobre essa definição, apresentada abaixo.

**Teorema 2.2.3** Dois inteiros a e b são coprimos se e somente se existem inteiros  $x \in y$ tais que  $ax + by = 1$ .

#### Demonstração:

 $(\Rightarrow)$  Se a e b são coprimos, então temos que

$$
\operatorname{mdc}(a, b) = 1 \Rightarrow ax + by = 1
$$

 $com x e y$  inteiros.

 $(\Leftarrow)$  Suponha  $d = \text{mdc}(a, b)$ , então  $d | a \in d | b$ , o que, pela **Proposição [2.1.3](#page-16-1)**, indica que d divide qualquer combinação linear entre  $a \in b$ , inclusive  $d|(ax + by)$ . Mas como  $a \in b$ são coprimos, então existem  $x e y$  tais que

$$
ax + by = 1 \Rightarrow d|1 \Rightarrow d = \text{mdc}(a, b) = 1.
$$

Os próximos resultados decorrem diretamente do teorema acima:

Corolário 2.2.2 Sejam a,  $b \in \mathbb{Z}$ , não mutuamente nulos. Então

$$
\left(\frac{a}{(a,b)}, \frac{b}{(a,b)}\right) = 1.
$$

#### Demonstração:

Cada uma das frações são inteiros, pois  $(a, b)|a \in (a, b)|b$ . Assim, existem x e y inteiros tais que

$$
ax + by = (a, b)
$$

logo, dividindo ambos os membros por  $(a, b)$ :

$$
\frac{ax}{(a,b)} + \frac{by}{(a,b)} = \frac{(a,b)}{(a,b)}
$$

$$
\frac{a}{(a,b)}x + \frac{b}{(a,b)}y = 1.
$$

Corolário 2.2.3 Sejam a e b coprimos. Então

$$
a|c \quad e \quad b|c \quad \Rightarrow \quad ab|c.
$$

<span id="page-21-0"></span>

<span id="page-21-1"></span> $\blacksquare$ 

#### Demonstração:

Sejam q,  $k \in \mathbb{Z}$  tais que

$$
a|c \Rightarrow c = aq; e
$$
  

$$
b|c \Rightarrow c = bk.
$$

Como  $(a, b) = 1$ , então existem  $x, y \in \mathbb{Z}$  tais que

$$
\Rightarrow ax + by = 1
$$
  
\n
$$
\Rightarrow axc + byc = c
$$
  
\n
$$
\Rightarrow ax(bk) + by(aq) = c
$$
  
\n
$$
\Rightarrow ab(xk + yq) = c
$$
  
\n
$$
\Rightarrow ab|c.
$$

### <span id="page-22-0"></span>2.3 CONGRUÊNCIAS

Definição 5 Sejam  $a, b \in \mathbb{Z}$  e um  $m \in \mathbb{N}$ . Dizemos que a e b são congruentes módulo  $m$  se e somente se os restos da divisão euclidiana deles por m são iguais. Quando a é  $congruente \ a \ b \ modulo \ m, \ esc.$ 

$$
a \equiv b \bmod m.
$$

Em outras palavras, se a congruência não for verificada, dizemos que  $a e b s$ ão não congruentes ou incongruentes, módulo m. Expressamos  $a \not\equiv b \mod m$ .

 $\dot{E}$  importante mencionar que o resto da divisão de qualquer inteiro por 1 é 0, portanto

$$
a \equiv b \mod 1 \quad , \forall a, b \in \mathbb{Z}.
$$

Por esse motivo, desconsidere-se este caso; neste trabalho,  $m > 1$ .

As propriedades abaixo são consequências diretas da definição acima.

**Proposição 2.3.1** Sejam  $a, b, c, m \in \mathbb{Z}$ , com  $m > 1$ . Tem-se que

- i)  $a \equiv a \mod m$ , (reflexiva)
- ii) se  $a \equiv b \mod m$ , então  $b \equiv a \mod m$ , (simétrica)
- iii) se  $a \equiv b \mod m$  e  $b \equiv c \mod m$ , então  $a \equiv c \mod m$ . (transitiva)

Percebe-se que a congruência módulo  $m$  é, então, uma relação de equivalência em  $\mathbb Z$ . Além disso, é possível verificar se dois números são congruentes módulo  $m$ , sem dividir ambos por m. É suficiente dividir a diferença entre eles  $(a - b)$  ou  $b - a$ , já que tratamos de  $\mathbb{Z}$ ). Isso está explícito na propriedade abaixo.

**Proposição 2.3.2** Sejam a, b,  $m \in \mathbb{Z}$ , com  $m > 1$ . Então

$$
a \equiv b \mod m \Leftrightarrow m \mid (b - a).
$$

#### Demonstração:

 $(\Rightarrow)$  Consideremos a divisão euclidiana de *a* e *b* por *m*:

$$
a = mq + r, 0 \le r < m
$$
\n
$$
b = mq' + r', 0 \le r' < m
$$
\n
$$
\Rightarrow b - a = mq' + r' - mq - r = m(q' - q) + (r' - r).
$$

Por hipótese,  $a \text{ e } b$  são congruentes, logo os seus restos na divisão por  $m$  são iguais, e portanto

$$
r = r' \Rightarrow b - a = m(q' - q) \Rightarrow m|(b - a).
$$

 $(\Leftarrow)$  Como  $m|b - a$ , então existe um  $k \in \mathbb{Z}$  tal que  $b - a = km \Rightarrow b = km + a$ . Dividindo a por m, temos  $a = mq + r$ . Assim

$$
b = km + qm + r = (k + q)m + r.
$$

Percebe-se que tanto a quanto b deixam o mesmo resto  $r$  na divisão por  $m$ , logo

$$
\Rightarrow a \equiv b \bmod m.
$$

As propriedades abaixo mostram as operações de adição e multiplicação usando congruências. Esse teorema é importante para o algoritmo do cálculo de uma data.

**Teorema 2.3.1** Sejam  $a, b, c, d, m \in \mathbb{Z}$ , com  $m > 1$ . Então:

- i) se  $a \equiv b \mod m$  e  $c > 0$ , então  $ac \equiv bc \mod mc$ ;
- ii) se  $a \equiv b \mod m$  e  $c \equiv d \mod m$ , então  $a + c \equiv b + d \mod m$  e  $ac \equiv bd \mod m$ ;
- iii) se  $a \equiv b \mod m$ , então  $a + c \equiv b + c \mod m$  e  $ac \equiv bc \mod m$ .

#### Demonstração:

i) Como  $a \equiv b \mod m$ , então ∃ $q \in \mathbb{Z}$  tal que

$$
a - b = qm \Rightarrow ac - bc = qmc \Rightarrow ac \equiv bc \mod mc.
$$

ii) Como  $a \equiv b \mod m$  e  $c \equiv d \mod m$ , então ∃q,  $k \in \mathbb{Z}$  tal que

$$
a - b = qm \quad e \quad c - d = km.
$$

Somando membro a membro

$$
(a - b) + (c - d) = qm + km \Rightarrow (a + c) - (b + d) = (q + k)m \Rightarrow a + c \equiv b + d \mod m.
$$

Da mesma forma, tomando  $a = qm + b e c = km + d$ , temos

$$
ac - bd = (qm + b)(km + d) - bd = (qkm + qd + bk)m \Rightarrow ac \equiv bd \mod m
$$

 $iii)$  Análoga a  $ii)$ .

Por fim, vê-se que existe o cancelamento aditivo para congruências, mas vejamos como funciona o cancelamento multiplicativo:

**Proposição 2.3.3** Dados a, b, c,  $m \in \mathbb{Z}$ , com  $m > 1$ , então

<span id="page-24-1"></span>
$$
ac \equiv bc \mod m \Leftrightarrow a \equiv b \mod \frac{m}{(c,m)}
$$
.

#### Demonstração:

Temos que

$$
ac \equiv bc \mod m \Leftrightarrow m \mid (b-a)c \Leftrightarrow \frac{m}{(c,m)} \mid (b-a)\frac{c}{(c,m)}.
$$

Como, pelo Teorema [2.2.3](#page-21-0), c  $(c, m)$ e m  $(c, m)$ são coprimos, então

$$
\Leftrightarrow \frac{m}{(c,m)} | (b-a) \Leftrightarrow a \equiv b \bmod \frac{m}{(c,m)}.
$$

## <span id="page-24-0"></span>2.4 CONGRUÊNCIAS LINEARES E O TEOREMA CHINÊS DOS RES-TOS

Se uma congruência do tipo

$$
aX \equiv b \mod m, \quad \text{onde } a, b, m \in \mathbb{Z}, \text{ com } m \ge 1
$$

tem solução, significa que procuramos inteiros x tais que  $m|(ax-b)$ . Usaremos a seguinte proposição:

**Proposição 2.4.1** Dados a, b,  $m \in \mathbb{Z}$ , com  $m > 1$ , então

$$
\exists x \in \mathbb{Z}, \, ax \equiv b \bmod m \Leftrightarrow (a, m) | b.
$$

#### Demonstração:

 $(\Rightarrow)$  Seja  $d = (a, m)$ . Suponhamos que existe x inteiro tal que  $ax \equiv b \mod m$ . Então existe um k tal que

$$
ax - b = mk
$$
 ou  $ax - mk = b$ .

Mas  $d|a \text{ e } d|m$ , logo, pela **Proposição [2.1.3](#page-16-1)**,  $d|(ax - mk) \Rightarrow d|b$ .

(∈) Suponhamos agora que *d*|b, então existe um  $q \in \mathbb{Z}$  tal que  $b = dq$ . Ainda, tomemos  $x \in y$  tais que  $ax - my = d$ . Temos:

$$
ax - my = d
$$
  
\n
$$
\Leftrightarrow aqx - mqy = dq = b
$$
  
\n
$$
\Leftrightarrow aqx - b = mqy
$$
  
\n
$$
\Leftrightarrow aqx \equiv b \mod m
$$

 $com\ qx$  sendo uma solução da congruência linear.

Dizemos que, dado um  $x_i$  encontrado como solução da congruência

$$
aX \equiv b \bmod m
$$

este é uma solução particular. Isso porque todo  $x_j$ , com  $i \neq j$ , tal que  $x_i \equiv x_j \mod m$ , também é uma solução da congruência. Então precisamos saber como encontrar todas as soluções incongruentes módulo m. O teorema abaixo garante isso, mas por não estar diretamente relacionado ao objeto do trabalho, sua demonstração será omitida, podendo ser encontrada em [\[1\]](#page-55-0) ou [\[7\]](#page-55-5).

<span id="page-25-0"></span>**Teorema 2.4.1** Seja  $d = (a, m)$ , onde d|b. Então a congruência linear

$$
aX \equiv b \bmod m
$$

tem exatamente d soluções da forma

$$
x_0, x_1 = x_0 + \frac{m}{d}, x_2 = x_0 + \frac{2m}{d}, \dots, x_{d-1} = x_0 + \frac{(d-1)m}{d}
$$

 $tais que são incongruentes duas a duas módulo m.$ 

Congruências lineares resolvem importantes problemas teóricos e práticos (como no Capítulo 4). Vamos apresentar o Teorema Chinês dos Restos, e um exemplo de sua aplicação.

Teorema 2.4.2 (Teorema Chinês dos Restos)  $Sejam m_1, m_2, \ldots, m_n$  inteiros positivos coprimos dois a dois. O sistema de congruências lineares

$$
\begin{cases}\nX \equiv r_1 \mod m_1 \\
X \equiv r_2 \mod m_2 \\
\vdots \\
X \equiv r_n \mod m_n\n\end{cases}
$$

possui uma única solução módulo  $M = m_1 m_2 \cdots m_n$ .

#### Demonstração:

Tomemos os números  $M_i =$ M  $m_i$ , com  $i = 1, 2, ..., n$ . Logo, pelo fato dos  $m_i$  serem coprimos e pelo Teorema [2.4.1](#page-25-0), temos que

<span id="page-26-0"></span>
$$
(M_i, m_i) = 1 | r_i \Rightarrow \exists x_i \text{ tal que } M_i x_i \equiv 1 \text{ mod } m_i. \tag{2.1}
$$

Com isso, uma solução do sistema é

$$
x = M_1 r_1 x_1 + M_2 r_2 x_2 + \ldots + M_n r_n x_n.
$$

De fato,  $m_i|M_j$ , com  $i \neq j$ , logo

$$
M_j \equiv 0 \mod m_i \Rightarrow \begin{cases} M_1r_1x_1 \equiv 0 \mod m_i \\ M_2r_2x_2 \equiv 0 \mod m_i \\ \vdots \\ M_ir_ix_i \equiv M_ir_ix_i \mod m_i \\ \vdots \\ M_nr_nx_n \equiv 0 \mod m_i \end{cases}
$$

Somando as congruências, temos  $x \equiv M_i r_i x_i \mod m_i$ . Sabendo de [\(2.1\)](#page-26-0), então

$$
X \equiv r_i \cdot 1 \equiv r_i \mod m_i.
$$

A solução existe, mostremos então que é única. Suponhamos y outra solução do sistema, logo

$$
y \equiv x \mod m_i \Rightarrow m_i|(y - x).
$$

Como os  $m_i$  são coprimos, diretamente pelo **Corolário [2.2.3](#page-21-1)**, temos que:

$$
M = m_1 m_2 \cdots m_n | (y - x) \Rightarrow y \equiv x \mod M.
$$

Logo o sistema possui única solução módulo  $M$ .

Considerando o exposto, temos que  $M|(x-\sum_{i=1}^n M_i r_i x_i)$ , ou seja

$$
x = \sum_{i=1}^{n} M_i r_i x_i + Mk, \text{ com } k \in \mathbb{Z}.
$$

Chamaremos a expressão acima de *solução geral* do sistema de equações lineares. Apliquemos num exemplo.

Exemplo 5 ([\[15\]](#page-56-1)) Vamos encontrar um inteiro x tal que

<span id="page-26-1"></span>
$$
5X \equiv 1 \mod 19
$$
  
\n
$$
5X \equiv 16 \mod 18
$$
 (2.2)

Primeiramente, temos que:

$$
5X \equiv 1 \equiv 1 + 19 \equiv 20 \mod 19
$$
  

$$
5X \equiv 16 \equiv 16 + 3 \cdot 18 \equiv 70 \mod 18
$$

Como  $(5, 19) = (5, 18) = 1$ , podemos usar o resultado da **Proposição [2.3.3](#page-24-1)**:

<span id="page-27-0"></span>
$$
X \equiv 4 \mod 19
$$
  
\n
$$
X \equiv 14 \mod 18
$$
 (2.3)

Significa que resolver o sistema  $(2.3)$  é equivalente a resolver o sistema  $(2.2)$ . Aplicando o Teorema Chinˆes dos Restos, temos

$$
M = 19 \cdot 18 = 342, M_1 = 18, M_2 = 19.
$$

Temos também que uma de suas soluções é

<span id="page-27-2"></span><span id="page-27-1"></span>
$$
x \equiv 18 \cdot 4x_1 + 19 \cdot 14x_2 \mod 342. \tag{2.4}
$$

Encontremos  $x_1$  e  $x_2$ :

$$
18x_1 \equiv 1 \mod 19 \Rightarrow x_1 = 18
$$
  

$$
19x_2 \equiv 1 \mod 18 \Rightarrow x_2 = 1
$$
 (2.5)

Substituindo [\(2.5\)](#page-27-1) em [\(2.4\)](#page-27-2), temos

 $x \equiv 72 \cdot 18 + 266 \cdot 1 \equiv 1562 \equiv 194 \mod 342.$ 

Vejamos que  $5 \cdot 194 = 970 = 19 \cdot 51 + 1 = 18 \cdot 53 + 16$ .

 $\Diamond$ 

## <span id="page-28-0"></span>3 Linguagem  $C++$ : Noções Básicas

A princípio, é bom diferenciar algoritmo de programa. Para o primeiro, Davis declara em [\[5\]](#page-55-6) que "é uma descrição das etapas a serem executadas, normalmente a um alto nível de abstração. Um algoritmo é detalhado, mas geral". Pode ser usada qualquer linguagem que consiga descrever a sequência de passos e os objetos tratados. Em contrapartida, um programa é o resultado de um algoritmo traduzido para uma linguagem de programação, para, através de um *compilador*<sup>[1](#page-28-2)</sup>, efetuar as tarefas às quais foi destinado.

Um algoritmo como o da divisão euclidiana, para encontrar os inteiros  $q e r$  tais que na divisão de *a* por *b* tenhamos  $a = bq + r$ , ou o chamado algoritmo de Euclides para encontrar o *máximo divisor comum* entre dois números, são bons exemplos de "sequências de passo a passo". O programa (=software) num *smartphone* que reconhece o número digitado como sendo da agenda e efetua uma ligação para o mesmo, apesar de ter uma "sequência de tarefas, com entrada e saída de valores", é executado por um sistema operacional, portanto, não é apenas um algoritmo.

A linguagem de programação escolhida para este trabalho é o  $C_{++}$ , linguagem derivada do antigo (e ainda usado) C, porém mais aprimorado. O programa utilizado como compilador e editor de texto<sup>[2](#page-28-3)</sup> para a elaboração das rotinas aqui presentes é o Code::Blocks<sup>[3](#page-28-4)</sup>, podendo ser usado qualquer um, como o Dev-C++<sup>[4](#page-28-5)</sup>, que assim como o anterior, é gratuito.

 $E$  bom salientar neste ponto que alguns elementos necessários a um completo entendimento da programação, como o funcionamento de um compilador, o conceito de computador simplificado, definição de estruturas e classes, entre outros, serão omitidos, por divergirem do objetivo deste texto. Para maior aprofundamento, ver [\[3\]](#page-55-7), [\[5\]](#page-55-6) ou [\[10\]](#page-55-8).

### <span id="page-28-1"></span>3.1 INICIANDO UM PRIMEIRO PROGRAMA

Antes de tudo, alguns detalhes. A linguagem  $C++$  é *case sensitive*, o que significa que diferencia maiúsculas de minúsculas. A quantidade de espaços também não influencia no programa, desde que n˜ao estejam no meio do nome de palavras chaves, comandos e variáveis. Estas podem iniciar seu nome apenas com uma letra ou um caractere de sublinhado, e no resto do nome pode-se usar algarismos também. Além disso,

<span id="page-28-2"></span><sup>&</sup>lt;sup>1</sup> Software que converte a linguagem de programação, chamada de alto nível, para a linguagem de máquina (binária), chamada de baixo nível.

<span id="page-28-3"></span><sup>&</sup>lt;sup>2</sup> Qualquer programa que edite texto serve, porém é desvantajoso usar um editor qualquer, pois um apropriado ao  $C_{++}$  pode analisar e apontar erros, completar comandos e até contribuir com um melhor design gráfico, separando comandos, variáveis, texto, comentários, etc.

<span id="page-28-4"></span><sup>&</sup>lt;sup>3</sup> http://www.codeblocks.org/. Versões disponíveis para Windows, Macintosh e Linux.<br><sup>4</sup> http://www.bloodshed.net/deven.html Versões disponíveis para Windows e Linux.

<span id="page-28-5"></span>http://www.bloodshed.net/devcpp.html. Versões disponíveis para Windows e Linux/Unix.

´e necess´ario um certo "cuidado" com acentos, na hora de exibir textos. Nos programas abaixo, estes ser˜ao evitados.

Um programa o mais simples possível precisa de alguns elementos básicos essenciais para poder ser compilado<sup>[5](#page-29-0)</sup>. Ficaria assim:

```
1 #include <iostream>
2 using namespace std ;
3 int main ()
4 {
5 return 0;
6 }
```
As instruções em  $C++$  sempre terminam com ponto e vírgula, porém vemos que na primeira linha deste primeiro programa não tem. É o que chamamos de *diretiva* do pré-processador. Este é um programa que analisa o programa-fonte e executa algumas modificações conforme as diretivas, que são funções (instruções) específicas para ele, que não fazem parte da linguagem C++. Sempre começam com  $\#$ . Esta diretiva ( $\#$ include) inclui outro arquivo exatamente no local onde  $\acute{e}$  *chamada*, copiando o seu conteúdo e colando neste ponto. Neste caso, o arquivo é a biblioteca<sup>[6](#page-29-1)</sup> iostream, responsável pelo gerenciamento de *entrada* e saída de dados no programa.

O comando using serve para dizer ao compilador onde estão (espaço de trabalho) as funções e classes presentes no programa, e neste caso, no **namespace std**  $(=standard, padrão)$ . Neste "namespace " estão, por exemplo, os comandos  $cin \gg e$ cout<<, que t˜ao usados ser˜ao neste trabalho.

A função main  $(=principal)$  é "a função" do programa, isto é, o que queremos fazer estará dentro de **main**; começa após o { e termina no }. Vê-se que a única instrução da linguagem  $C_{++}$  mesmo neste primeiro programa é o "return 0", que significa retornar valor zero, já que a função main é do tipo inteiro, logo deve devolver "a quem a chamou" um inteiro, e neste exemplo como n˜ao deveria fazer coisa alguma, retorna o valor nulo. Nos parênteses devem ser colocados certos parâmetros, de acordo com o uso específico de main. Para uso neste trabalho, os parênteses estarão sempre vazios.

Para não ficarmos apenas com este primeiro programa "trivial", tomaremos mais quatro instruções, comuns no uso do  $C++$ : cin, cout, declaração de variável e atribuição  $(=)$ .

Exemplo 6 Vejamos como criar um programa que peça 4 números naturais ao usuário e exiba na tela a média aritmética desse conjunto. Neste caso, deverá aparecer uma mensagem na tela pedindo cada número por vez, e para isso usaremos o comando cout

<span id="page-29-0"></span> $\frac{5}{6}$  Doravante, entenda como montado, traduzido em linguagem de máquina.

<span id="page-29-1"></span>Biblioteca é um conjunto de comandos e funções elaborados para situações específicas dentro de um programa. Por exemplo, a biblioteca cstdlib, contém um comando chamado  $rand()$ , que gera um número pseudo-aleatório.

 $(saída)$ , com o **operador de inserção**<sup>[7](#page-30-0)</sup> <<. Para ler cada valor e armazená-lo, usaremos cin (entrada), acompanhado do **operador de extração**<sup>[8](#page-30-1)</sup> >>. Mas para armazenar, devemos declarar variáveis. Uma variável é um espaço de memória destinada a armazenar um tipo de dado. Toda variável deve ser declarada (e muitas vezes *inicializada*) antes do seu uso. Chamaremos de **a**, **b**, c e d, além de uma m, onde será guardada o valor da média. Para declará-las, primeiro diz-se seu tipo, podendo ser basicamente *inteira* (int), real (float ou double – decimais), *lógica* (bool – verdadeiro ou falso), *caractere* (char – um caractere, imprimível ou não) e *void* (**void** – o "nada"). O nosso programa ficaria assim:

```
1 # include < iostream > // Isso eh um comentario , sempre apos as barras
2 using namespace std; // duplas. O compilador ignora essa parte do
3 // programa .
4 int main ()
5 {
6 float a ,b ,c ,d , m ; // Perceba que todas as variaveis foram declaradas
7 // juntas (sao todas do mesmo tipo ), mas nao foram
8 // inicializadas
9 cout << "Digite o primeiro numero: ";
10 cin >>a;
11 cout << "\nDigite o segundo numero: ";
12 cin>>b;
13 cout << "\nDigite o terceiro numero: ";
14 cin>>c;
15 cout << "\nDigite o quarto numero: ";
16 cin > > d;
17 m = (a + b + c + d) / 4;18 cout << "\n\nMedia dos quatro numeros digitados: "<< m;
19 return 0;
20 }
```
No início do programa, no primeiro pedido, espera-se a interação do usuário. O mesmo digita um número, e ao teclar ENTER, o programa registra esse valor na variável a, ao que em seguida o programa já faz o próximo pedido. Após o registro na variável d, o programa calcula a média dos 4 números e *guarda* o valor na variável m. Assim funciona o *operador de atribuição* =. Ele copia o valor que está (ou que resulta, no caso de expressões) do lado *direito* e registra na variável que está do lado *esquerdo*. Note-se que as variáveis declaradas são todas do tipo  $float^9$  $float^9$ , pelo fato da média poder precisar de casas decimais para ser expressa. Em seguida, o programa exibe a string[10](#page-30-3) "Media dos quatro numeros digitados: " e o valor de m, previamente calculado. O programa, ao

<span id="page-30-0"></span><sup>&</sup>lt;sup>7</sup> Serve para inserir dados na stream que será exibida. Stream é uma sequência de dados.

<span id="page-30-1"></span>Para extrair os dados da stream inserida.

<span id="page-30-2"></span> $9$  O tipo *double*, que também armazena números decimais, reserva uma quantidade maior de memória, por isso a escolha por float.

<span id="page-30-3"></span> $^{10}\,$  Sequência de caracteres; um tipo de vetor, que funciona como variável.

<span id="page-31-0"></span>final, exibe o tempo de execução, e aguarda o usuário teclar algum botão para fechar (ou continuar, quando for o caso). O caractere " $\langle n \rangle$ " passa para a próxima linha. Um exemplo da tela do executável $11$  segue abaixo.

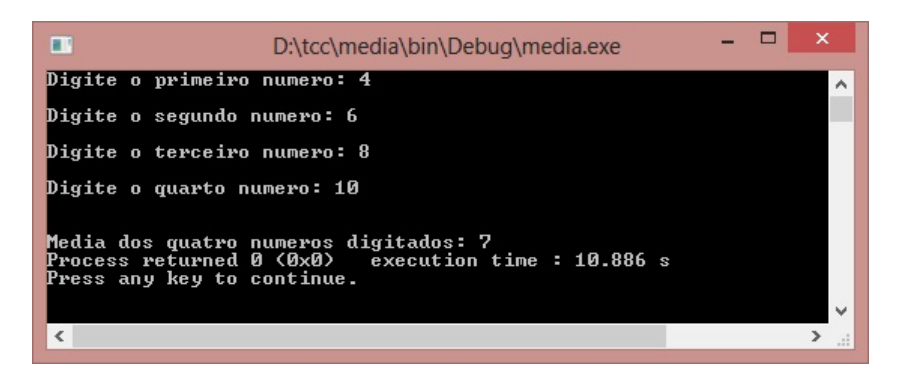

Figura  $1$  – Executável do programa **media** Fonte: própria.

<span id="page-31-1"></span>3.2 REPETINDO PASSOS: LACOS

Em diversas situações é necessário que uma certa instrução (ou instruções) sejam efetuadas algumas vezes, até que se atinja um resultado esperado, ou uma quantidade satisfatória. Para isso, nas linguagens de programação, se usa o laço (do inglês loop, como normalmente ´e conhecido). Por exemplo, para se calcular o quociente e o resto de no algoritmo da divis˜ao, pode ser um procedimento relativamente lento, e a velocidade reduz se a diferença entre divisor e dividendo aumenta, pois é preciso que se encontre um m´ultiplo do divisor o maior poss´ıvel, mas que seja menor ou igual ao dividendo (ver **Exemplo 8**). Porém, aproveitando a praticidade de um programa em  $C_{++}$ , facilmente se encontra quociente e resto de uma divisão desta forma. Mas antes, serão apresentados os tipos de laços usados no  $C_{++}$ .

O laço for geralmente é usado quando se quer repetir uma instrução uma quantidade de vezes fixa, determinada.

#### 1 for (inicializacao; teste; incremento)

Uma variável é escolhida para funcionar como *contador*; a ele se referem os três termos no parênteses. Após a chamada do laço, ele é inicializado (podendo até ser declarado nesse ponto). Em seguida faz-se o teste (no início do laço), lembrando que por se tratar de um contador, geralmente é uma comparação de ordem (>,  $\geq$ , < ou  $\leq$ ). Esse teste é feito toda vez que o laço é reiniciado. Se o teste resultar em verdadeiro, ele cumpre a instrução dada e, no fim do laço, antes de reiniciar, aumenta (ou diminui) o valor do

♦

<span id="page-31-2"></span><sup>&</sup>lt;sup>11</sup> Programa que realmente "executa" as instruções determinadas, gerado pelo compilador.

contador. Recomeça, refazendo o teste. O laço for não exige ponto-e-vírgula, porém a instrução ligada ao laço, sim. Caso haja mais de uma instrução a repetir, só agrupá-las entre chaves.

Exemplo 7 Vamos ver como escrever os 30 primeiros termos da sequência de Fibonacci. Considerando  $F_1 = F_2 = 1$  os dois primeiros termos da sequência, e sabendo então que  $F_{n+2} = F_n + F_{n+1}$ , não é nada difícil calcular tais termos, porém, a quantidade exige um certo esforço. Por se tratar de uma recorrência, o mesmo cálculo é repetido algumas vezes para encontrar o termo seguinte. Por esse motivo, o laço se torna interessante. O programa ficaria o seguinte:

```
1 # include < iostream >
2 using namespace std:
3 int main ()
4 {
5 int i, fn2=2, fn1=1, fn, fax;
6 cout <<1<<"\t" <<1<<"\t";
7 for ( i=0; i<28; i++)8 {
9 cout << fn2 << "\t";
10 fn=fn1;
11 fax=fn2;
12 fn2 = fn2 + fn1;13 fn1=fax;
14 }
15 return 0;
16 }
```
Foram usadas 5 variáveis nesse programa: três variáveis para a sequência (fn2, fn1 e fn, para  $F_{n+2}$ ,  $F_{n+1}$  e  $F_n$ , respectivamente), uma para a contagem do laço (i) e outra auxiliar (fax). Foram escritos os dois primeiros termos da sequência, e justamente por isso, o teste só conta até i $\lt 28$  no laço. Dentro deste, ele imprime  $\text{fn2}=2$  (declarada e já inicializada) com o comando  $\text{cout}<<$ . Neste ponto, os valores são

```
fn2=2 fax (sem valor) fn1=1 fn (sem valor)
```
Daí começa os "repasses" de valores. É preciso destacar que as quatro linhas restantes do laço não são igualdades, são atribuições (valor do lado direito *atribuído* à variável do lado esquerdo). Assim, fn recebe o valor de fn1, fax recebe o de fn2 (e reserva!), fn2 recebe o próprio valor somado ao que está em fn1, e por fim, fn1 recebe o que estava reservado em fax. Este ciclo se repete 28 vezes, já que i começa com valor nulo. A imagem do programa em execução seria assim:

No fim, apenas fn2 estava sendo exibido, mas sempre com um valor diferente. O caractere " $\mathbf{t}$ " imprime o espaço de um parágrafo.

<span id="page-33-0"></span>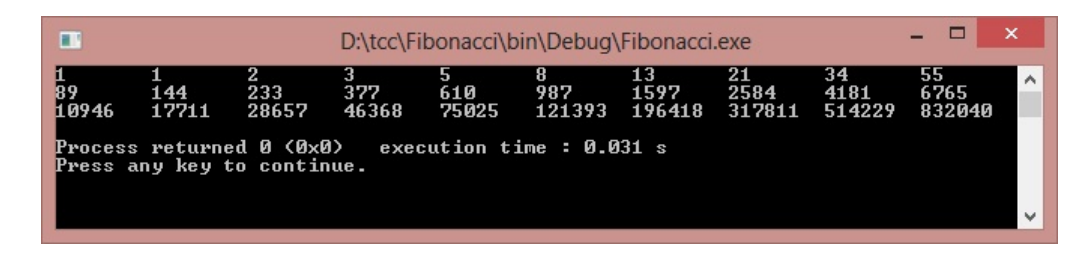

Figura  $2$  – Executável do programa **Fibonacci** Fonte: própria.

O segundo laço é o while. Um pouco parecido com o for, mas a condição de término pode não ser fixa, isto é, o laço pode encerrar de acordo com um fator externo. Como no for, ele pode ser usado com um contador (para ser testado), ou um teste de igualdade, e este é efetuado antes de começar; sendo verdadeiro, efetua as instruções correspondentes.

Exemplo 8 Assim seria um programa que calcula o quociente e o resto da divis˜ao de 476 por 25, usando o algoritmo da divisão. Neste caso, serão testados todos os múltiplos de 25, até encontrar o maior desses múltiplos que seja menor ou igual a 476. O programa ficaria assim:

```
1 #include <iostream>
2 using namespace std;
3 int main ()
4 {
5 int q=0, r;6 while ((q*25) < = 476)7 {
8 cout <<q<<" * 25 = " <<q*25 <<" \t";
9 q + +;
10 }
11 \t q - ;12 r = 476 - q * 25;
13 cout << "\n\nDividindo 476 por 25 obtemos :\n";
14 cout << " quociente = " << q << endl;
15 cout << " resto = " << r<< endl;
16 return 0;
17 }
```
A princípio, o quociente é inicializado  $(q=0)$  antes do laço, e seu produto por 25  $\acute{\text{e}}$  testado, comparado ao dividendo (476). A cada iteração do laço,  $\acute{\text{e}}$  impresso o produto de q por 25, e o mesmo é incrementado em 1 unidade  $(q++, que$  é igual a atribuição  $q=q+1$ ). Quando q aumenta a ponto do produto ser maior que 476, o laço não inicia, e o programa segue na próxima linha. Como q aumentou mais do que devia, retorna-se assim ao valor anterior, subtraindo 1  $(q-)$ . Calcula-se então o resto com o quociente correto, e enfim imprime-se o resultado. O comando endl pula para a próxima linha, como o

<span id="page-34-0"></span>caractere " $\langle n \rangle$ ". Uma imagem do executável encontra-se abaixo.

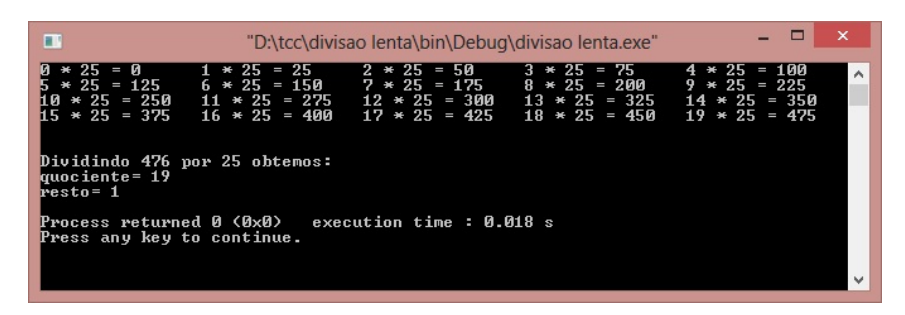

Figura  $3$  – Executável do programa divisao lenta Fonte: própria.

A verdade é que esse programa poderia ter calculado mais rápido, sem usar o while, mas usando dois detalhes da linguagem  $C++$ . Ficaria assim:

```
1 #include <iostream>
2 using namespace std ;
3 int main ()
4 {
5 int q, r;
6 q = 476/25;r = 476%25;8 cout << "Dividindo 476 por 25 obtemos : \n";
9 cout << " quociente = " << << << endl;
10 cout << " resto = " << r<< endl;
11 return 0;
12 }
```
Primeiro, as duas variáveis são inteiras  $(q e r)$ , mas como o resto é diferente de 0, significa que a divisão não é exata, ou seja, o quociente  $476/25$  tem casas decimais. Em  $C_{++}$ , um número inteiro que recebe um valor decimal só registra a parte inteira desse número. Isto tudo garante que q recebe o quociente da divisão. Em segundo lugar, o símbolo de porcentagem é usado para calcular o resto da divisão, ou seja, podemos usá-lo para calcular módulo. O que foi usado neste programa alternativo será muito usado no Capítulo 4.

 $\Diamond$ 

Para encerrar esta seção, o terceiro tipo de laço é o **do-while**. Ele é muito semelhante ao while. A diferença é que o programa sempre inicia o laço, realizando o teste após cada iteração. Sua sintaxe ficaria:

```
1 do
2 {
3 instrucoes ;
4 ...
5 } while (teste);
```
O detalhe aqui é o uso de ponto-e-vírgula após os parênteses do teste.

### <span id="page-35-0"></span>3.3 TOMANDO DECISOES: IF E ELSE

O objetivo de se programar é fazer com que o computador realize tarefas (na maioria das vezes dispendiosas), e pra isso às vezes é preciso tomar algumas decisões. Isso significa que o programa deve saber o que fazer caso determinadas *condições* sejam atendidas; caso contrário, não realiza aquela(s) instrução(ões) específica(s). Para incrementar ainda mais, é possível fazê-lo cumprir outros comandos somente na falta da condição determinada. Estamos falando dos comandos if e else.

O comando if (se, em inglês) tem sintaxe bem simples. Após chamá-lo no programa, é colocado uma condição entre parênteses, e a instrução seguinte só é efetuada caso o teste retorne em verdadeiro, sen˜ao simplesmente a pula. Caso haja mais de uma instrução (*condicional*), só agrupá-las entre chaves.

Exemplo 9 Apresentamos a seguir um programa que conta quantos múltiplos de um certo inteiro a existem entre dois outros inteiros  $b \in c$ , tais que  $1 < a < b < c$ . Aqui, o programa deve perguntar ao usuário valores para registrar nas três variáveis da questão. Em seguida procurar quantos múltiplos de a estão entre b e c, sendo  $b < ma < c$ ,  $\forall m \in \mathbb{N}$ , com  $m > 1$ . O programa ficaria assim:

```
1 #include <iostream>
2 using namespace std;
3 int main ()
4 {
5 int a, b, c, m=2, n=0;6 cout < <" Digite um valor para a: ";
7 cin\geqa;
8 cout << "\nDigite um valor para b: ";
9 cin >>b;
10 cout << "\nDigite um valor para c: ";
11 cin>>c;
12 while ((m*a) < c)13 {
14 if(m * a > b) n ++;
15 \t m++;16 }
17 cout < <"\n\ nExistem " <<n < <" multiplos de " <<a < <" entre " <<b < <" e " <<c
         ;
18 return 0;
19 }
```
Após o registro dos três valores, o programa testa, no while, se o dobro de a  $\acute{\text{e}}$  menor que c, haja vista que 1a=a<br/>s, logo estaria trivialmente fora das condições; por isso m inicializa com 2. E se  $2a > c$ , o programa nem entra no laço. Supondo  $2a < c$ , a primeira instrução agora testa se também é maior que b. Se for, acrescenta 1 ao contador de múltiplos n. Cumprindo ou não a condição do if, o programa deve testar o próximo múltiplo, por isso m incrementa em 1 sempre que entra no laço. Após isso, o laço repete tantas vezes forem necessárias para até ma ultrapassar c. No fim, é exibida a quantidade de múltiplos de  $a$  entre  $b$  e  $c$ . A seguir, uma imagem do executável.

<span id="page-36-0"></span>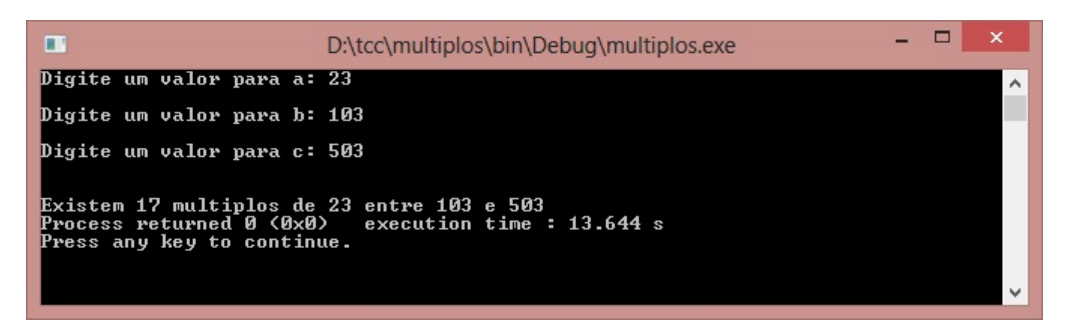

Figura  $4$  – Executável do programa multiplos Fonte: própria.

Uma alternativa a este programa, que o tornaria mais completo, é se usássemos o comando else (senão, em inglês). Isto significa que é possível fazer com que o programa realize certas instruções somente se o teste do if for verdadeiro, e outras determinadas funções somente se esse teste for falso. Implementando este comando no programa anterior, teríamos:

```
1 # include < iostream >
 2 using namespace std ;
3 int main ()
 4 {
 5 int a, b, c, m=2, n=0;6 cout << "Digite um valor para a: ";
 7 \quad \text{cin} \rightarrow \text{a};
 8 cout << "\nDigite um valor para b: ";
 9 cin>>b;
10 cout << "\nDigite um valor para c: ";
11 cin >>c;
12 if (2 * a < c)13 \quad 514 while (\texttt{m} * a) < c15 {
16 if(m * a > b) n ++;
17 m + + ;
18 }
19 if (n == 0)20 cout << "\n\ nNao existem multiplos de " << a<<<" entre " << b<< < < < : e " << < < < : e " <<< : e " << < : e " << : e " << : e " << : e " << : e " << : e " << : e " << : e " << : e " << : e " << : e " << : e " << : e 
21 else
22 cout < < "\n\nExistem " <<n<<" multiplos de " <<a<<" entre " <<br/> <br/></>
</>
</>
</>
cout << " \n<br/>\nExistem " <<< << " multiplos de " <<a<<< " entre " <<br/> <br/></>
</>
</>
</
                   <<c;
23 }
24 else
25 {
```

```
26 cout << "\n\nNao existem multiplos de " << a<< " entre " << b<< <br/>" e " << c;
27 }
28 return 0;
29 }
```
Veja que neste caso, temos um teste logo no início: o programa só testará o laço, se 2a for menor que c. Após a contagem no laço, o programa compara n com 0 (o operador  $=$  significa "igual"), e se for igual, assim como se nem entrar no laço, exibirá que "não existe multiplos de a entre b e c". Se não for n==0, é porque tem múltiplos, e então será exibida a outra frase com tal quantidade.

Uma segunda alternativa seria usar o resultado proposto em [2.2.1.](#page-20-0) O programa ficaria bem mais simples:

```
1 #include <iostream>
2 using namespace std ;
3 int main ()
4 {
5 int a, b, c, n;6 cout << "Digite um valor para a: ";
7 cin\geqa;
8 cout << "\nDigite um valor para b: ";
9 cin >>b;
10 cout << "\nDigite um valor para c: ";
11 cin>>c;
12 n = ((c-1)/a) - (b/a);
13 if(n! = 0) cout << "\n\ nExistem " << n<<<" multiplos de " << a<<" entre " << <
          <<" e "<<c:
14 else cout << "\n\nNao existem multiplos de " <<a<<" entre " <<br/>b<<" e " <<
          c ;
15 return 0;
16 }
```
Para concluir, vemos no teste do if um *operador lógico*:  $N\tilde{A}O$ , representado por !=, e usado acima como *diferente*, ou não igual. Além deste, também é comum o uso dos operadores lógicos  $E \in OU$ , representados respectivamente por && e ||.

Um outro comando útil em  $C++$  é o comando switch. Ele pode substituir os *condicionais* **if-else** nos casos em que há vários caminhos a serem direcionados. Na sua sintaxe, ele compara a variável (ou expressão) em questão com cada valor *constante* declarado em cada **case** (*caso*, em inglês). Tendo valor igual a constante, o programa então efetua as instruções relativas a esse case. O caso default é para quando o teste não corresponder a nenhum dos casos declarados. O comando **break** interrompe o switch, fazendo com que seja cumprido apenas o que está dentro do caso determinado. Sem ele, o programa efetuará as instruções do caso seguinte, e assim por diante, perdendo o sentido do switch.

 $\Diamond$ 

```
1 switch (variavel)
2 {
3 case valor1 :
4 instrucoes ;
5 ...
6 break;
7 case valor2 :
8 instrucoes;
9 ...
10 break;
11 case ...
12 instrucoes;
13 ...
14 break;
15 default :
16 instrucoes;
17 ...
18 }
```
## <span id="page-39-0"></span>4 A Páscoa em Linguagem  $C++$

Para início, vamos determinar alguns parâmetros para o início dos nossos c´alculos. Tomaremos como base o ano de 1600, pois foi o primeiro ano que "deixou de ser bissexto". Como o dia acrescentado (quando acontece) é 29 de fevereiro, esse será o último dia do ano anterior. Então o primeiro dia do ano é 1<sup>o</sup> de março, terminando em fevereiro, o 12<sup>°</sup> mês. Tomemos também um número para cada dia da semana, a partir do 0 para o domingo, até o 6 para o sábado.

### <span id="page-39-1"></span>4.1 CONGRUÊNCIA DE ZELLER

Primeiramente, encontraremos uma expressão que determina o primeiro dia ( $1^{\circ}$  de março) de um ano Y qualquer. Definiremos aqui  $z<sub>Y</sub>$  como sendo esse dia, ou seja:

$$
1^{\circ}/\mathrm{marco}/Y \Rightarrow z_Y.
$$

Um ano qualquer inicia 365 dias após o ano anterior, isto é, sabendo que  $365 \equiv 1 \mod 7$ , um dia da semana depois. No caso do ano anterior ter sido bissexto, ou seja, ter havido o 29 de fevereiro, teremos 2 dias a mais. Então o ano de 1601 começa no dia  $z_{1600} + 1 \text{ mod } 7$  (lembrando que estamos usando números de 0 a 6 para representar os dias da semana)<sup>[1](#page-39-2)</sup>. Da mesma forma, o ano 1602 começa no dia  $z_{1600} + 2 \mod 7$ , e 1603 começa no dia  $z_{1600} + 3 \text{ mod } 7$ . Porém 1604 começa após um 29 de fevereiro, logo seu primeiro dia é  $z_{1600} + 4 + 1 \text{ mod } 7$ . Os anos bissextos interferem no cálculo.

Temos que levar em conta quantos anos bissextos tem entre 1600 e o ano Y . Baseado na **Proposição [2.2.1](#page-20-0)**, temos que contar a quantidade de múltiplos de 4 maiores que  $1600$  e menores que ou iguais a Y, e descontar dessa quantidade aqueles que são múltiplos de 100 e não são de 400. No final disso, teremos o total de anos bissextos no intervalo acima. Chamaremos esse número de b. Segue assim:

$$
b = \underbrace{\left(\left[\frac{Y}{4}\right] - \left[\frac{1600}{4}\right]\right)}_{\text{múltiplos de 4}} - \underbrace{\left(\left[\frac{Y}{100}\right] - \left[\frac{1600}{100}\right]\right)}_{\text{múltiplos de 100}} - \underbrace{\left(\left[\frac{Y}{400}\right] - \left[\frac{1600}{400}\right]\right)}_{\text{múltiplos de 400}}\right)
$$
  
= 
$$
\underbrace{\left[\frac{Y}{4}\right] - 400 - \left(\left[\frac{Y}{100}\right] - 16 - \left[\frac{Y}{400}\right] + 4\right)}_{\text{múltiplos de 400}}
$$
  
= 
$$
\underbrace{\left[\frac{Y}{4}\right] - \left[\frac{Y}{100}\right] + \left[\frac{Y}{400}\right] - 388}.
$$

Com isso, determinamos uma expressão para b:

<span id="page-39-2"></span> $\overline{1}$  Essa notação nos dá o resto da divisão por 7.

**Proposição 4.1.1** O número de anos bissextos entre 1600 e um certo ano Y é dado por

<span id="page-40-2"></span>
$$
b = \left[\frac{Y}{4}\right] - \left[\frac{Y}{100}\right] + \left[\frac{Y}{400}\right] - 388.
$$

Organizemos agora tudo numa única relação:

$$
z_Y = (z_{1600} + (Y - 1600) + b) \mod 7. \tag{4.1}
$$

Isso significa que  $z_Y$  é dado contando  $z_{1600}$  mais um dia a cada ano que se passa de 1600 até o ano Y (nesse caso, Y −1600), mais um dia para cada ano bissexto (b). Agora, precisamos de uma referência. Sabendo que o dia 1º de março de 2017 foi numa quarta-feira, temos

<span id="page-40-0"></span>
$$
z_{2017} = 3.\t\t(4.2)
$$

Calculemos b para este ano:

<span id="page-40-1"></span>
$$
b = \left[\frac{2017}{4}\right] - \left[\frac{2017}{100}\right] + \left[\frac{2017}{400}\right] - 388
$$
  

$$
b = 101.
$$
 (4.3)

Como 101  $\equiv$  3 mod 7, de [\(4.2\)](#page-40-0) e [\(4.3\)](#page-40-1), aplicados em [\(4.1\)](#page-40-2), temos:

$$
3 = (z_{1600} + 2017 - 1600 + 101) \mod 7
$$
  

$$
3 = (z_{1600} + 518) \mod 7.
$$

Sabendo que 518  $\equiv 0 \mod 7$ , conseguimos então definir  $z_{1600}$ :

<span id="page-40-3"></span>
$$
z_{1600} \equiv 3 \text{ mod } 7.
$$

Esse resultado nos indica que o dia da semana de  $1^{\circ}$  de março de 1600 também foi uma quarta-feira. Podemos agora definir uma expressão para  $z<sub>Y</sub>$ :

$$
z_Y = (3 + Y - 1600 + \left[\frac{Y}{4}\right] - \left[\frac{Y}{100}\right] + \left[\frac{Y}{400}\right] - 388) \text{ mod } 7.
$$

Como  $1600 + 388 \equiv 0 \mod 7$ , concluimos a nossa expressão:

**Proposição 4.1.2** O primeiro dia de março de um ano Y qualquer é dado por

$$
z_Y = \left(3 + Y + \left[\frac{Y}{4}\right] - \left[\frac{Y}{100}\right] + \left[\frac{Y}{400}\right]\right) \mod 7.
$$

Seguindo daqui, devemos calcular agora o primeiro dia de cada mês de um certo ano Y. Aproveitaremos a notação anterior: seja  $z_{m,Y}$  o primeiro dia do mês m do ano Y. Temos que do dia 1º de um certo mês para o dia 1º do mês seguinte são somados  $30 \text{ ou } 31 \text{ dias. Porém.}$ 

$$
30 \equiv 2 \mod 7 \quad e \quad 31 \equiv 3 \mod 7
$$

então, na prática, são somados 2 ou 3 dias ao dia da semana, assim:

$$
z_{2,Y} \equiv (z_{1,Y} + 3) \mod 7
$$
  
\n
$$
z_{3,Y} \equiv (z_{2,Y} + 2) \equiv (z_{1,Y} + 5) \mod 7
$$
  
\n
$$
z_{4,Y} \equiv (z_{3,Y} + 3) \equiv (z_{1,Y} + 8) \mod 7...
$$

<span id="page-41-1"></span>Resumindo, devemos somar, para cada mês, o valor correspondente na tabela abaixo:

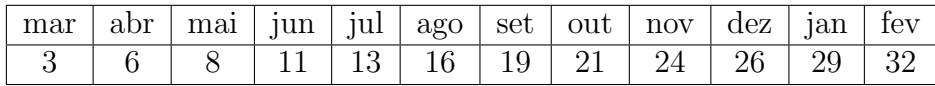

Tabela 2 – Constantes da congruência de Zeller, para cada mês. Fonte: própria.

ressaltando que o 3 na coluna de março "se refere" ao mesmo presente na **Proposição [4.1.2](#page-40-3)**. A seguinte fórmula empírica nos fornece esses valores para cada  $m = 1, 2, ..., 12$ :

<span id="page-41-2"></span>
$$
1 + \left[\frac{13m - 1}{5}\right].\tag{4.4}
$$

Uma forma de mostrar a validade da expressão acima é através do gráfico das funções  $f, g : \mathbb{R} \to \mathbb{R}$ , tais que  $f(x) = 2, 6x + 0, 8$  e  $g(x) = 2, 6x - 0, 2$ :

<span id="page-41-0"></span>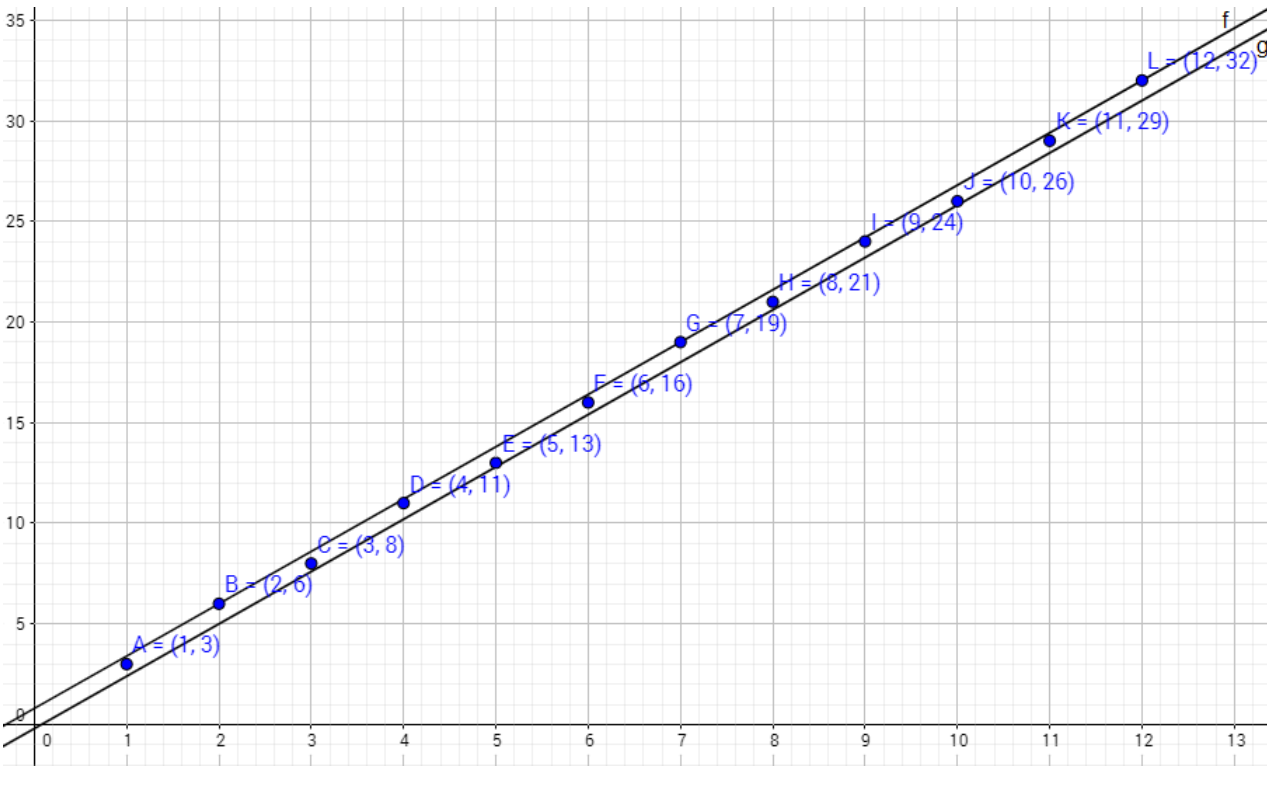

Figura 5 – Gráfico das funções  $f(x) = 2, 6x + 0, 8$  e  $g(x) = 2, 6x - 0, 2$ Fonte: Geogebra.

A figura acima nos mostra que os pontos

$$
(1,3), (2,6), (3,8), \ldots, (12,32)
$$

que nos interessam (da tabela acima), estarão abaixo da reta do gráfico de  $f$ , porém acima do gráfico de  $q$ .

Substituindo então 3 por [\(4.4\)](#page-41-2) na expressão de  $z<sub>Y</sub>$ , da **Proposição [4.1.2](#page-40-3)**, temos:

**Proposição 4.1.3** O primeiro dia do mês m de um dado ano Y é dado por

$$
z_{m,Y} = 1 + \left[\frac{13m-1}{5}\right] + Y + \left[\frac{Y}{4}\right] - \left[\frac{Y}{100}\right] + \left[\frac{Y}{400}\right] \mod 7.
$$

E como a cada dia que se passa somamos 1 dia, definimos aqui  $z_{d,m,Y}$  com d referente ao dia:

$$
z_{d,m,Y} = d + \left[\frac{13m-1}{5}\right] + Y + \left[\frac{Y}{4}\right] - \left[\frac{Y}{100}\right] + \left[\frac{Y}{400}\right] \mod 7.
$$

Agora, apliquemos na equação acima a mudança  $Y = 100s + y$ :

$$
z_{d,m,Y} = d + \left[\frac{13m-1}{5}\right] + 100s + y + \left[\frac{100s + y}{4}\right] - \left[\frac{100s + y}{100}\right] + \left[\frac{100s + y}{400}\right] \mod 7. \tag{4.5}
$$

Observemos o seguinte:

<span id="page-42-1"></span><span id="page-42-0"></span>
$$
\begin{aligned}\n\left[\frac{100s+y}{4}\right] - \left[\frac{100s+y}{100}\right] + \left[\frac{100s+y}{400}\right] \\
&= \left[25s + \frac{y}{4}\right] - \left[s + \frac{y}{100}\right] + \left[\frac{s}{4} + \frac{y}{400}\right] \\
&= 24s + \left[\frac{y}{4}\right] - \left[\frac{y}{100}\right] + \left[\frac{s}{4}\right] + \left[\frac{y}{400}\right].\n\end{aligned} \tag{4.6}
$$

 $s$  é a quantidade de séculos em Y, e y são os anos remascentes da divisão por 100 (portanto menor que este), então

<span id="page-42-2"></span>
$$
\left[\frac{y}{100}\right] = \left[\frac{y}{400}\right] = 0
$$

e assim, substituindo em [\(4.6\)](#page-42-0), temos

$$
24s + \left[\frac{y}{4}\right] - \left[\frac{y}{100}\right] + \left[\frac{s}{4}\right] + \left[\frac{y}{400}\right] = 24s + \left[\frac{y}{4}\right] + \left[\frac{s}{4}\right]
$$

agora substituindo na equação  $(4.5)$ :

$$
z_{d,m,Y} = d + \left[\frac{13m-1}{5}\right] + 100s + y + 24s + \left[\frac{y}{4}\right] + \left[\frac{s}{4}\right] \mod 7.
$$

Como 124s  $\equiv -2s \mod 7$ , finalizamos a chamada congruência de Zeller:

**Teorema 4.1.1 (Congruência de Zeller)** Seja a data  $d/m/Y$ , onde d, m e Y representam dia, mês e ano, respectivamente, sendo  $Y = 100s + y$ , com  $s \ge 16$ . O dia da semana correspondente é dado por

$$
z_{d,m,Y} = d + \left[\frac{13m-1}{5}\right] - 2s + y + \left[\frac{y}{4}\right] + \left[\frac{s}{4}\right] \mod 7.
$$

Um programa em  $C++$  aplicando a Congruência de Zeller é apresentado no Apêndice A.

### <span id="page-43-0"></span>4.2 A PÁSCOA E A FÓRMULA DE GAUSS

Primeiramente, precisamos determinar dois valores, a e b, que são os restos da divisão do ano por 4 e 7, respectivamente. Para isso, tomando o ano como  $Y = 100s + y$ , assim como foi feito na seção anterior. Temos então:

$$
Y = 100s + y \equiv a \mod 4 \Rightarrow y \equiv a \mod 4
$$
  

$$
Y = 100s + y \equiv b \mod 7 \Rightarrow 98s + y \equiv b - 2s \mod 7 \Rightarrow y \equiv b - 2s \mod 7.
$$

Essa duas congruências lineares formam o seguinte sistema:

<span id="page-43-2"></span>
$$
y \equiv a \mod 4
$$
  
\n
$$
y \equiv b - 2s \mod 7
$$
\n(4.7)

Pelo Teorema Chinês dos Restos, temos  $M = 4 \cdot 7 = 28, M_1 = 7$  e  $M_2 = 4$ ,

<span id="page-43-1"></span>logo

$$
y = 7 \cdot ay_1 + 4 \cdot (b - 2s)y_2 \mod 28. \tag{4.8}
$$

Temos que

$$
7y_1 \equiv 1 \mod 4 \Rightarrow y_1 = 3
$$
  

$$
4y_2 \equiv 1 \mod 7 \Rightarrow y_2 = 2.
$$

E assim, aplicando em [\(4.8\)](#page-43-1)

$$
y \equiv 21a + 8b - 16s \mod 28 \Rightarrow y = 21a + 8b - 16s + 28k, k \in \mathbb{Z}
$$

que é a solução geral do sistema [\(4.7\)](#page-43-2). Aproveitando este resultado, temos

$$
\left[\frac{y}{4}\right] = 5a + 2b - 4s + 7k \Rightarrow \left[\frac{y}{4}\right] \equiv 5a + 2b - 4s \mod 7.
$$

Somando com a segunda equação de  $(4.7)$ , resulta em

<span id="page-43-3"></span>
$$
y + \left[\frac{y}{4}\right] \equiv 5a + 3b - 6s \mod 7. \tag{4.9}
$$

Vamos substituir  $(4.9)$  na fórmula de Zeller (**Teorema [4.1.1](#page-42-2)**):

$$
z_{d,m,Y} = d + \left[\frac{13m - 1}{5}\right] - 2s + 5a + 3b - 6s + \left[\frac{s}{4}\right] \mod 7
$$

e como  $-8s \equiv 6s \mod 7$ , então

$$
z_{d,m,Y} = d + \left[\frac{13m-1}{5}\right] + 5a + 3b + 6s + \left[\frac{s}{4}\right] \mod 7.
$$

Interessa-nos encontrar um domingo de março, logo usaremos na congruência acima  $z_{d,m,Y} = 0$ ,  $m = 1$  e  $d = D$ , que, quando encontrarmos, será a data da Páscoa, resultando assim em:

<span id="page-43-4"></span>
$$
\Rightarrow 0 = D + \left[\frac{13 \cdot 1 - 1}{5}\right] + 5a + 3b + 6s + \left[\frac{s}{4}\right] \mod 7
$$
  

$$
\Rightarrow D = -2 - 5a - 3b - 6s - \left[\frac{s}{4}\right] \mod 7
$$
  

$$
\Rightarrow D = 5 + 2a + 4b + s - \left[\frac{s}{4}\right] \mod 7. \tag{4.10}
$$

Se a questão fosse encontrar "o sexto domingo depois de  $1^{\circ}$  março", por exemplo, já teríamos ferramentas suficientes, mas o cálculo da Páscoa não leva em conta apenas o calendário solar (para o equinócio de primavera), mas também o calendário lunar (para a lua cheia). Ent˜ao temos mais o que considerar.

Meton foi um matemático e astrônomo ateniense, criador do *ciclo metônico*. Segundo esse ciclo, o tempo de 235 lunações é quase o mesmo de 19 anos trópicos. Isto ´e, ap´os esse per´ıodo, as fases da lua caem no mesmo dia, ou muito pr´oximo disso. Cada ano ocupa um lugar no ciclo, e a esse lugar denominamos *número dourado*. Seja um dos ciclos começados no ano 0, então o número dourado de um ano  $Y$  é o resto c da divisão deste por 19:

$$
Y \equiv c \bmod{19}.\tag{4.11}
$$

<span id="page-44-4"></span>Outra definição a se fazer é a chamada *idade da lua*, ou, como chamaremos neste trabalho, a "*epacta*". A epacta está relacionada ao dia 1<sup>o</sup> de março. Logo num ano em que a lua nova acontece nesta data, então a epacta deste ano é 0.

Segundo a Igreja, no chamado ano 0 desta era, um dos ciclos começou e a epacta é 8. O primeiro ano lunar do ciclo tem 354 dias, e assim o ano seguinte deverá ter a epacta igual a  $8 + 11 = 19$  (11 dias a mais pela diferença entre os anos solar e lunar). No ano seguinte, a epacta é  $19 + 11 = 30$ , nesse caso 0; subtraimos para obter um inteiro positivo menor que 30. Assim, representamos a epacta por E, onde ela seria expressa por

$$
E \equiv 8 + 11c \mod 30. \tag{4.12}
$$

<span id="page-44-2"></span>Ainda assim o calendário apontava as fases da lua 4 dias depois. O motivo é a disparidade entre as [2](#page-44-0)35 lunações e os 19 anos solares<sup>2</sup> sendo necessário incluir a chamada "equação solar", a qual referia os anos bissextos apenas àqueles que fossem seculares múltiplos de 400. Nos outros casos (seculares não-bissextos), subtrai-se 1 das epactas. Já a denominada "equação lunar<sup>[3](#page-44-1)</sup>" soma 1 dia a cada 300 anos, sete vezes, mais 1 dia 400 anos após isso, completando um ciclo de 2500 anos. As expressões abaixo representam as correções:

<span id="page-44-3"></span>equação solar 
$$
\Rightarrow
$$
  $\left[\frac{s}{4}\right] - s;$   
equação lunar  $\Rightarrow$   $\left[\frac{8s + 13}{25}\right].$ 

A equação [\(4.12\)](#page-44-2), com as expressões acima, fica assim:

$$
E \equiv 8 + 11c + \left[\frac{s}{4}\right] - s + \left[\frac{8s + 13}{25}\right] \mod 30. \tag{4.13}
$$

<span id="page-44-0"></span> $235 \text{ lunações} = 6939,688 \text{ dias} = 19 \text{ anos solares} = 6939,602 \text{ dias}, \text{em média}.$ 

<span id="page-44-1"></span> $3$  Assim como foi feito na **Figura [5](#page-41-0)**, na seção anterior, é possível mostrar graficamente a validade da expressão abaixo.

A lua nova pascal sempre acontece no dia  $31 - E$  de março. Chamaremos de N essa data:

$$
N = 31 - E \equiv 31 - 8 - 11c - \left[\frac{s}{4}\right] + s - \left[\frac{8s + 13}{25}\right] \mod 30
$$
  

$$
\Rightarrow N \equiv 23 + 19c - \left[\frac{s}{4}\right] + s - \left[\frac{8s + 13}{25}\right] \mod 30.
$$

Sabemos que a lua cheia acontece 13 dias após isso. Chamaremos essa data de P, determinada por:

$$
P = N + 13 \equiv 13 + 23 + 19c - \left[\frac{s}{4}\right] + s - \left[\frac{8s + 13}{25}\right] \mod 30
$$
  

$$
\Rightarrow P \equiv 6 + 19c - \left[\frac{s}{4}\right] + s - \left[\frac{8s + 13}{25}\right] \mod 30.
$$

A data da primeira lua cheia no dia 21 de março ou após esta data é dada por:

<span id="page-45-0"></span>
$$
d = P - 21 \equiv 6 - 21 + 19c - \left[\frac{s}{4}\right] + s - \left[\frac{8s + 13}{25}\right] \mod 30
$$
  

$$
\Rightarrow d \equiv 15 + 19c - \left[\frac{s}{4}\right] + s - \left[\frac{8s + 13}{25}\right] \mod 30
$$
  

$$
\Rightarrow d \equiv 19c + W \mod 30
$$
(4.14)

onde *d* representa o resto da divisão de 19*c* + *W* por 30 e  $W = 15 + s - \left[\frac{s}{4}\right]$ 4 i −  $\left[\frac{8s+13}{25}\right]$ . Agora, vamos encontrar o primeiro domingo após essa data, então devemos, a princípio, somar 1 (para o próximo dia) a  $P$ , então

<span id="page-45-1"></span>
$$
P = d + 22.\tag{4.15}
$$

Na congruência  $(4.10)$ , usando  $(4.14)$  e  $(4.15)$  obtemos:

<span id="page-45-2"></span>
$$
e = D - d - 22
$$
  
\n
$$
\Rightarrow e \equiv 5 - 22 + 2a + 4b - d + s - \left[\frac{s}{4}\right] \mod 7
$$
  
\n
$$
\Rightarrow e \equiv 2a + 4b + 6d + U \mod 7
$$
\n(4.16)

onde, a partir deste ponto, tomaremos o resultado da divisão de  $2a + 4b + 6d + U$  por 30 como e, sendo  $U = 4 + s - \left[\frac{s}{4}\right]$ 4 . Isolando  $D$  na primeira congruência, temos a expressão final que usaremos para determinar o domingo da Páscoa:

<span id="page-45-3"></span>
$$
D = 22 + d + e. \t\t(4.17)
$$

Calculamos para a Páscoa em março, mas tomamos abril como uma extensão, com as seguintes considerações:

i) se  $22 + d + e \le 31$ , a Páscoa acontece em março; e

ii) se  $22 + d + e > 31$ , tomamos  $D = d + e - 9$ , e a Páscoa será em abril.

Entretanto, temos duas observações aqui, devido ao fato de que nas epactas 24 e 25, o intervalo entre duas luas novas é 29 dias, enquanto que nas outras contamos 30 dias.

A primeira é que se for epacta 24, temos:

$$
(4.13) \Rightarrow 24 \equiv 8 + 11c + \left[\frac{s}{4}\right] - s + \left[\frac{8s + 13}{25}\right] \mod 30
$$

$$
\Rightarrow 24 - 8 \equiv 11c + \left[\frac{s}{4}\right] - s + \left[\frac{8s + 13}{25}\right] \mod 30
$$

$$
\Rightarrow -16 \equiv 19c - \left[\frac{s}{4}\right] + s - \left[\frac{8s + 13}{25}\right] \mod 30
$$

$$
(4.14) \Rightarrow d \equiv 15 - 16 \equiv -1 \equiv 29 \mod 30
$$

logo,  $d = 29$ . Neste caso, d é subtraído de 1, o que faz e somar 1. Se o resultado de  $e + 1$ for 6, a data da Páscoa que seria  $29 + 6 - 9 = 26$  será uma semana antes, em 19 de abril. Se  $e + 1 < 6$ , nada altera.

A segunda exceção é na epacta 25, o que por cálculos análogos aos de cima, acarretaria  $d = 28$ , e isso se o número dourado  $c \geq 11$ . Nada é alterado se  $e \neq 6$ , mas se  $e = 6$ , então a data da Páscoa também é antecipada em uma semana, ficando em 18 de abril.

Agora, tomando  $(4.7)$ ,  $(4.11)$ ,  $(4.14)$ ,  $(4.16)$ ,  $(4.17)$  e as duas exceções supracitadas, resumamos tudo na Fórmula de Gauss para o cômputo da Páscoa:

**Teorema 4.2.1 (Fórmula de Gauss)** Seja  $Y = 100s + y$  um ano maior que ou iqual a 1600. A data D da Páscoa deste ano é dada pela expressão  $D = 22 + d + e$  de março  $ou D = d + e - 9$  de abril, onde:

- i)  $Y \equiv a \mod 4;$
- ii)  $Y \equiv b \mod 7$ :
- iii)  $Y \equiv c \mod 19$ ;
- iv)  $19c + W \equiv d \mod 30$ ;
- v)  $2a + 4b + 6d + U \equiv e \mod 7$

com  $W = 15 + s - \left[\frac{s}{4}\right]$ 4 i −  $\left\lceil \frac{8s+13}{25} \right\rceil$  $e U = 4 + s - \left[\frac{s}{4}\right]$ 4  $\big]$ . Porém:

- 1. se  $d = 29$  e  $e = 6$ , então a Páscoa será em 19 de abril;
- 2. se  $d = 28$ ,  $e = 6$  e  $c > 11$ , então a Páscoa será em 18 de abril.

As expressões de  $W$  e  $U$  ficam destacadas, porque seus valores mantém-se em nos anos de um mesmo século, podendo até repetir para próximo. Por exemplo, entre os anos 1900 e 2099, temos  $W = 24$  e  $U = 19$ . Por fim, relembrando da importância da Páscoa para a liturgia cristã, por exemplo, ela é referência para a determinação das outras festividades m´oveis. As mais populares, resumidas na tabela:

<span id="page-47-0"></span>

| Festividade     | data (relativa a Páscoa), em dias |
|-----------------|-----------------------------------|
| Cinzas          | 46, antes                         |
| Sexta da Paixão | 2, antes                          |
| Corpo de Cristo | 60, depois                        |

Tabela 3 – Principais festividades católicas relativas à Páscoa. Fonte: [\[12\]](#page-55-9).

além da Quaresma, referente ao período de 40 dias, que se inicia na quarta-feira de Cinzas.

### <span id="page-47-1"></span>4.3 A FÓRMULA DE GAUSS EM  $C++$

Agora vamos traduzir a fórmula de Gauss, deduzida na seção anterior, para a linguagem de programação  $C++$ . Primeiramente, o programa ficaria o seguinte:

```
1 #include <iostream>
2 using namespace std;
3 int main ()
4 {
5 int a, b, c, d, e, ano, s;
6 cout << "\n\tALGORITMO DE GAUSS PARA O COMPUTO DA PASCOA\n\n";
7 cout < <" Insira um ano maior que ou igual a 1600: ";
8 cin>>ano;
9
10 \qquad s = \text{ano} / 100;11 a = a \cdot 4;12 b = a n o \, %7;13 \qquad c = \text{ano}\%19;
14 d = (19 \star c + 15 + s - (s/4) - ((8 \star s + 13)/25)) %30;
15 e = (2*a+4*b+6*d+4+s-(s/4))\%7;16
17 if (d == 29 \& e == 6) //Excecao 1
18 cout << "\nA Pascoa desse ano eh no dia 19 de abril .\n";
19 else
20 if (d = = 28 & & e = = 6 & & c > = 11) // Excecao 2
21 cout << "\nA Pascoa desse ano eh no dia 18 de abril .\n";
22 else
23 if ((d+e+22) < = 31)24 cout << "\nA Pascoa desse ano eh no dia " << d+e+22 << " de marco .\n";
25 else
26 cout << "\nA Pascoa desse ano eh no dia "<<d+e-9<<" de abril .\n";
```
### 28 return 0;

29 }

27

No início do programa, é pedido um ano maior que ou igual a  $1600<sup>4</sup>$  $1600<sup>4</sup>$  $1600<sup>4</sup>$  e em seguida armazenado o seu valor na variável ano.

Na segunda parte do programa, são efetuados os cálculos (de acordo com Fórmula de Gauss) e registrados os valores em s, a, b, c, d e e, estes dois últimos já com as expressões de  $W$  e  $U$  inseridas.

Na próxima parte, são testadas as exceções, em três if aninhados, e com uso do comando else, pois garante que só efetuará uma das quatro instruções, para o ano inserido. Primeiro testa a exceção 1 (se  $d= 29$  e  $e= 6$ ), com uso do operador lógico E (& ), e, se não, testa a 2, (se d = 28, e = 6 e c  $\geq$  11), onde as datas serão 19 ou 18 de abril, respectivamente. Por último, caso não atenda à uma das exceções, ou seja, o caso geral, o programa testa no terceiro if se a data será em março (d+e+22 $\leq$  31) ou, se não, em abril.

Neste programa não é preciso declarar uma outra variável (que seria D, por exemplo, em referência a Fórmula de Gauss), pois ela só serviria para armazenar o resultado da data a ser mostrada na frase final "A Pascoa desse ano ...". Ao invés disso, a expressão que daria o valor de D é calculada e exibida junto do texto apropriado. Poderia-se ter usado essa variável, e ter sido feito o teste com relação ao mês, mas aumentaria o tamanho do programa. Contudo, da forma como está, não foi necessário reservar mais outra parte da memória para outra variável do programa. Seguem imagens do executável, calculando a data da Páscoa para o ano de 2017 (atual), 2049 e 2076 (exceções), respectivamente.

<span id="page-48-0"></span>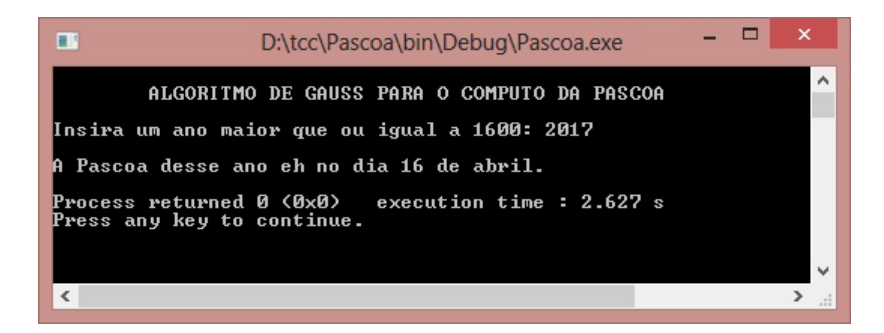

Figura  $6$  – Executável do programa **Pascoa**, com a data para 2017 Fonte: própria.

Este texto encerra-se com uma versão mais completa deste programa, elencando as festividades mostradas na **Tabela [3](#page-47-0)**, com exceção da Sexta-feira da Paixão. Por ser apenas 2 dias antes do domingo de Páscoa, o seu cálculo é trivial e dispensável, e aumentaria ainda mais o tamanho do programa.

```
1 #include <iostream>
```
<span id="page-48-1"></span> $\overline{4}$  Devido o uso da Congruência de Zeller para a dedução da Fórmula de Gauss.

<span id="page-49-0"></span>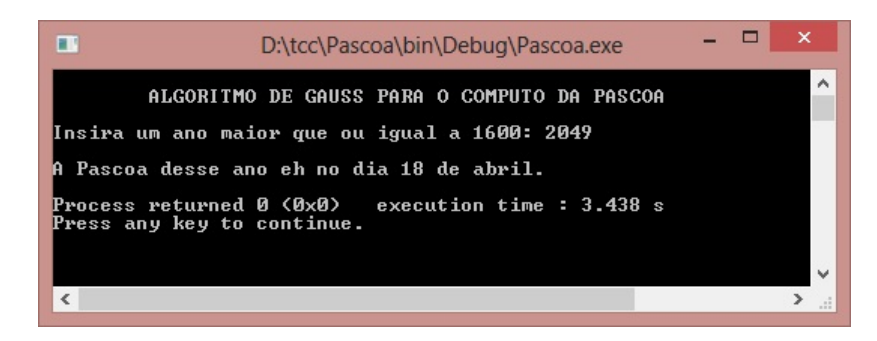

Figura  $7$  – Executável do programa **Pascoa**, com a data para 2049 Fonte: própria.

<span id="page-49-1"></span>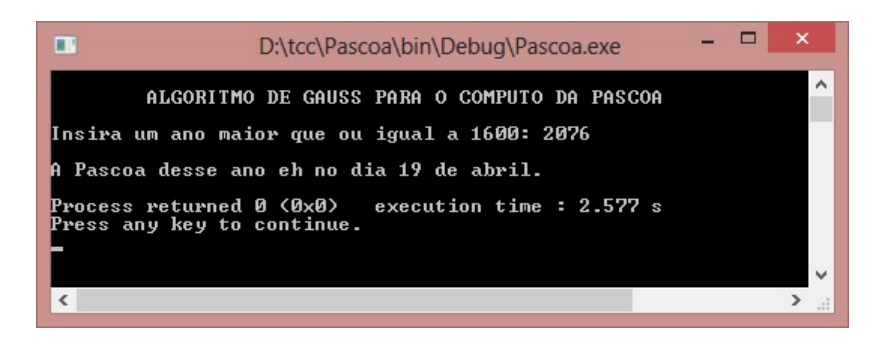

Figura  $8$  – Executável do programa **Pascoa**, com a data para 2076 Fonte: própria.

```
2 using namespace std ;
3 int main ()
4 {
5 int a, b, c, d, e, D=19, ano, s, mpas=4, mcinz=2, mcc=6, bi=0, exc=0, cinz, cc;6 cout << "\n\ tFESTIVIDADES CATOLICAS MOVEIS\n\n";
7 cout < <" Insira um ano maior que ou igual a 1600: ";
8 cin > > ano :
9
10 s = ano /100; // coeficientes da
11 a=ano %4; \frac{1}{10} a=ano %4;
12 b = a n o \, \frac{0}{07};
13 \qquad c = \text{ano} \% 19;
14 d = (19 \star c + 15 + s - (s/4) - ((8 \star s + 13)/25)) %30;
15 e = (2*a+4*b+6*d+4+s-(s/4)) %7;
16
17 if (d == 29 \& k = 6) //Excecao 1
18 exc + + :
19 else if(d == 28 & & e = = 6 & & c > = 11) { // Excecao 2
20 D --;21 \cos t + \frac{1}{2}22 else if ((d+e+22) \leq 31) // casos gerais
23 D=d+e+22;
24 else
25 D=d+e-9;
26 if (( ano %4==0 && ano %100!=0) || ( ano %400==0) ) // teste do dia
```

```
27 bi =1; // 29 de fevereiro
28 cc =D -1; // soh muda no 3o caso
29 if(exc == 1){ //teste do caso
30 \qquad \qquad \text{cinz} = D - 15;31 mcinz ++; }
32 else if ((d+e+22) < -31) {
33 mpas - -;
34 cinz =D -18+ bi ;
35 mcc -- ;}36 else if ((d+e-9) == 1) {
37 cinz =14;
38 cc =31;
39 mcc -- ;}40 else if ((d+e-9) <=15)
41 cinz=D+13+bi;42 else {
43 cinz =D -15;
44 mcinz ++;}
45
46 cout << "\nQuarta-feira de Cinzas: " << cinz << " / " << mcinz;
47 cout << "\nPascoa : " << D << " / " << mpas ;
48 cout << "\nCorpo de Cristo: "<<cc << "/" <<mcc << "\n";
49
50 return 0;
51 }
```
## <span id="page-51-0"></span>5 Considerações Finais

É esperado que um aluno de ensino médio, após a leitura deste trabalho, esteja melhor preparado nos seus estudos sobre algoritmos e linguagens de programação, e nos tópicos estudados e dúvidas recorrentes de aritmética. A verdade é que muitos alunos de graduação da área de informática, que estudam programação, tem muitas dificuldades em escrever programas simples pela insegurança em tópicos de matemática, principalmente aritmética e álgebra, que tanto se discute na escola. Este texto vem auxiliar nesse sentido, trazendo o calendário das festas móveis como um tema bem instigante, que gera perguntas e (o melhor) conjecturas a respeito do seus mecanismos aparentemente "obscuros". Os exemplos aqui tratados vem mostrar aplicações simples de matemática, e sua análise pode responder dúvidas e até remover bloqueios pré-existentes. As referências usadas para a construção desse texto tem tópicos interessantíssimos sobre História, Física, Astronomia, Teologia, Programação e é claro, a bela Matemática, portanto, são ótimas indicações.

# <span id="page-52-0"></span>Apêndice – Cálculo do dia da semana de uma data qualquer com C++

Vamos escrever um programa que retorne o dia da semana de uma data informada pelo usuário, que alerte sobre "bissextos inexistentes". Será usado apenas os tópicos discutidos no texto. O programa ficaria assim:

```
1 #include <iostream>
2 using namespace std ;
3 int main ()
4 {
5 int dia, mes, ano, z, bi=0, y, c;
6 cout < <" Digite uma data valida , lembrando dos anos bissextos !\n";
7 cout << " Comecando pelo dia: ";
8 cin>dia;
9 cout << "\nAgora o mes: ";
10 cin > > mes;
11 cout << "\nPor fim o ano: ";
12 cin>>ano;
13 if (( ano %4==0 && ano %100!=0) || ( ano %400==0) ) // teste do dia "29"
14 bi=1;
15 if( bi ==0 && dia ==29 && mes ==2)
16 cout << "\n\ nFevereiro nao tem dia 29 para o ano inserido !\ n\ n ";
17 else {
18 if (mes <= 2) { //"Ajuste do mes"
19 mes +=10;
20 ano -;
21 }
22 else
23 mes -=2;
24
25 c=ano/100;
26 y=ano %100;
27
28 z = ( \text{dia} + ((13 * \text{mes} - 1) / 5) - 2 * c + y + (y / 4) + (c / 4) ) %7;29
30 switch (z) {
31 case 0:
32 cout << "\n\nDomingo \n\n";
33 break ;
34 case 1:
35 cout << "\n\n Segunda - feira \n\n";
36 break ;
37 case 2:
```

```
38 cout << "\n\nTerca - feira \n\n";
39 break ;
40 case 3:
41 cout << "\n\ nQuarta - feira \n\n";
42 break ;
43 case 4:
44 cout << "\n\ nQuinta - feira \n\n";
45 break ;
46 case 5:
47 cout << "\n\nSexta - feira \n\n";
48 break ;
49 case 6:
50 cout << "\n\nSabado \n\n";
51 break;
52 }
53 }
54 return 0;
55 }
```
O programa usa explicitamente a fórmula de Zeller com as variáveis dia, mês e ano, armazenando o seu valor na variável z.

Na linha 29 começa o "teste do dia 29". Na primeira parte, ano deve ser múltiplo de 4  $\bf{E}$  NAO deve ser de 100, OU então deve ser múltiplo de 400, condições essas para o ano ser bissexto, e sendo satisfeitas, atribuem a bi o valor 1, para testar o pr´oximo if. Caso n˜ao seja bissexto, bi continua com o valor 0 (pr´e-inicializado), e o programa testa a próxima condição, fundamental para o resto do programa. Caso as três condições sejam verdadeiras ( $b = 0$ , dia  $= 29$  e mes  $= 2$ ), o programa acusa que o ano declarado não é bissexto, e portanto, não aceita dia 29 de fevereiro, e encerra.

Observa-se que o restante do programa só acontecerá se o teste anterior resultar em *falso*, pois não faria sentido não ter o dia 29 de fevereiro do ano em questão, e mesmo assim o programa retornar um dia da semana<sup>[1](#page-53-0)</sup>. Isso se deve ao uso do comando else, como explicado na Seção [3.3](#page-35-0). Se passar neste teste, o programa deve "ajustar" o mês para o formato que a fórmula de Zeller exige (março  $= 1$ , abril  $= 2, \ldots$ , com janeiro e fevereiro pertencendo ao ano anterior). Assim, se for mes igual a 1 ou 2, soma-se 10, e ano subtrai 1 de seu valor. Se não for (mes  $\geq$  3), apenas reduz-se em 2.

Em seguida, o programa armazena em c a parte inteira da divisão de ano por 100 (número de séculos), e em y o resto dessa divisão (anos remanescentes).

Então calcula o dia pela fórmula de Zeller, armazenando-o em z. Depois usa o comando switch, que analisa cada uma das possíveis respostas. Isso também poderia

<span id="page-53-0"></span><sup>&</sup>lt;sup>1</sup> Por definição, a fórmula de Zeller retorna um valor entre 0 e 6, inclusive, para valores válidos de dia, mês e ano, mas, na prática, retornará um dos valores para qualquer inteiro inserido nas variáveis. Para o  $C_{++}$ , em especial para o programa acima, retornaria tais valores até para variáveis decimais! A nossa garantia, pelo menos para este último caso, é a definição das variáveis como sendo inteiras; um decimal lido, será armazenado apenas a sua parte inteira.

ser feito com vários comandos if aninhados. O case default não foi necessário neste programa, pois z só possui os valores de 0 a 6 como possíveis resultados. Abaixo, uma imagem do executável, testando a data  $30/07/2017$ .

<span id="page-54-0"></span>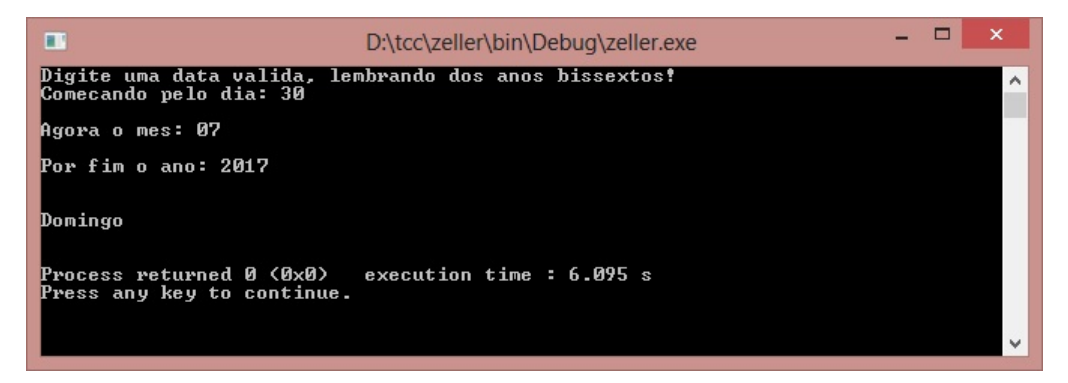

Figura 9 – Executável do programa zeller Fonte: própria.

## **REFERÊNCIAS**

- <span id="page-55-0"></span>[1] ALENCAR FILHO, Edgard de. Teoria elementar dos números. São Paulo: Nobel, 1981.
- [2] ALEXANDER, Amir. Infinitesimal: A teoria matemática que revolucionou o mundo. Rio de Janeiro: Zahar, 2016.
- <span id="page-55-7"></span>[3] ALGORITMOS E ESTRUTURAS DE DADOS I. Disponível em:  $\langle \text{http://homepages.dcc.ufmg.br/} \text{rodolfo/aedsi-2-} \rangle$ 10/ComputadorSimplificado/computador-simplificado.html>. Acesso em: 21 maio 2017.
- <span id="page-55-3"></span>[4] CHERMAN, Alexandre. O tempo que o tempo tem: Por que o ano tem 12 meses e outras curiosidades sobre o calend´ario. Rio de Janeiro: Zahar, 2008.
- <span id="page-55-6"></span>[5] DAVIS, Stephen R. Começando a programar em  $C++$  para leigos. Rio de Janeiro: Alta Books, 2011. (Coleção Para Leigos)
- <span id="page-55-1"></span>[6] DE ABREU, Maria Youssef; DURÃO, Adja Balbino DE A. B. Um Pequeno Glossário Terminológico Bilíngue Hebraico-Português da Páscoa Judaica. Signum: Estudos da Linguagem. vol. 9. n. 2. p. 27–43. 2006.
- <span id="page-55-5"></span>[7] HEFEZ, Abramo. **Aritmética**. 1. ed. 2. reimp. Rio de Janeiro: SBM, 2014. (Coleção PROFMAT)
- [8] MACHADO, Rubens. **Data da páscoa e ano bissexto**. Disponível em:  $\langle \text{http://www.astro.lag.usp.br/} \text{rgmachado/other/pascoa.html} \rangle$ . Acesso em: 05 maio 2017.
- <span id="page-55-2"></span>[9] MARQUES, Manuel Nunes. Origem e evolução do nosso calendário. Disponível em:<http://www.mat.uc.pt/ helios/Mestre/H01orige.htm>. Acesso em: 30 maio 2017.
- <span id="page-55-8"></span>[10] MIZRAHI, Victorine Viviane. Treinamento em linguagem C++, módulo 1.2. ed. S˜ao Paulo: Pearson Prentice Hall, 2006.
- <span id="page-55-4"></span>[11] PAPA GREGÓRIO XIII. *INTER GRAVISSIMAS*. Disponível em: <http://www.bluewaterarts.com/calendar/NewInterGravissimas.htm>. Acesso em: 05 maio 2017.
- <span id="page-55-9"></span>[12] PARÓQUIA SANTO ANTÔNIO DE PÁDUA. Disponível em: <http://www.psantoantonio.org.br/calendario.htm>. Acesso em: 01 junho 2017.
- <span id="page-56-0"></span>[13] PAULINAS. Páscoa. Disponível em: <http://www.ecclesia.pt/catolicopedia/>. Acesso em: 14 maio 2017.
- [14] PEREIRA, José Ilhano da Silva. Teoria dos Números e a Páscoa. In: XIII SEMANA DE INICIAÇÃO CIENTÍFICA DA URCA. Anais... 2011. Crato: URCA, 2011.
- <span id="page-56-1"></span>[15] SIDKI, Said. Introdução à Teoria dos Números. 1. ed. Rio de Janeiro: IMPA, 1975.